# **UNIVERSIDAD NACIONAL DE INGENIERÍA**

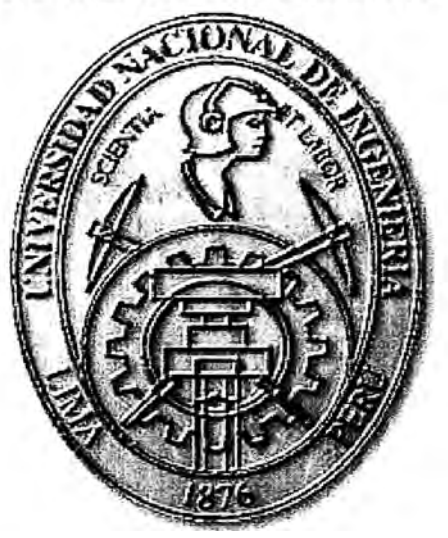

# **DISEÑO DE UN CONTROLADOR ELECTRÓNICO DE VELOCIDAD PARA LA REGULACIÓN DE CAUDAL EN UNA BOMBA CENTRIFUGA DE 1/3 HP**

# **TESIS**

# **PARA OPTAR EL TÍTULO PROFESIONAL DE:**

# **INGENIERO MECÁNICO ELECTRICISTA**

**PRESENTADO POR:** 

**JESUS AUGUSTO DALMAU CAM** 

**PROMOCIÓN 2002-1** 

**LIMA-PERU 2004** 

*Dedico este trabajo a:* 

*Mis padres, inspiración plena de amor y disciplina, Mis familiares y amigos, apoyo incondicional en mi carrera Y por su puesto al Creador, motivación constante de mi vida.* 

# **ÍNDICE**

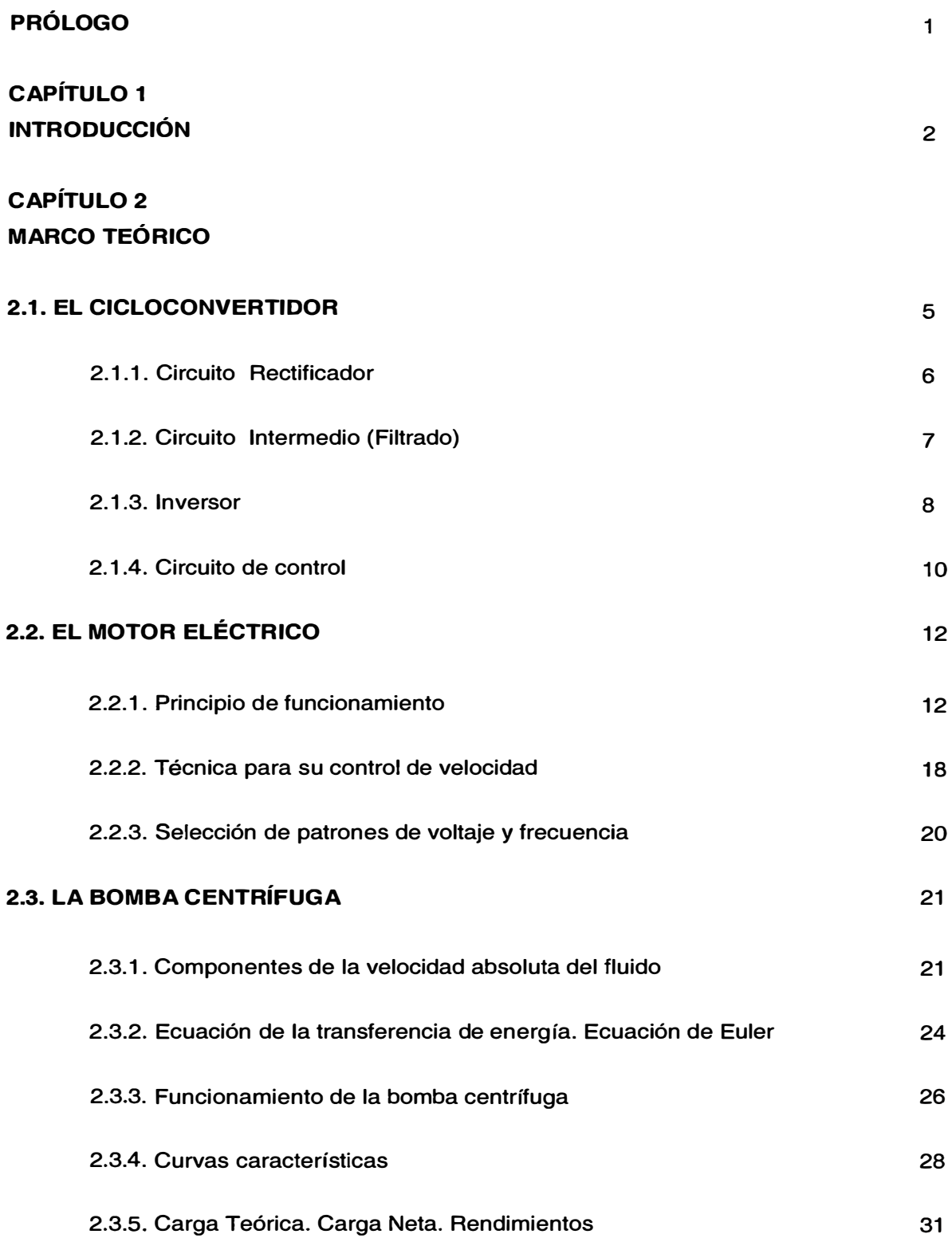

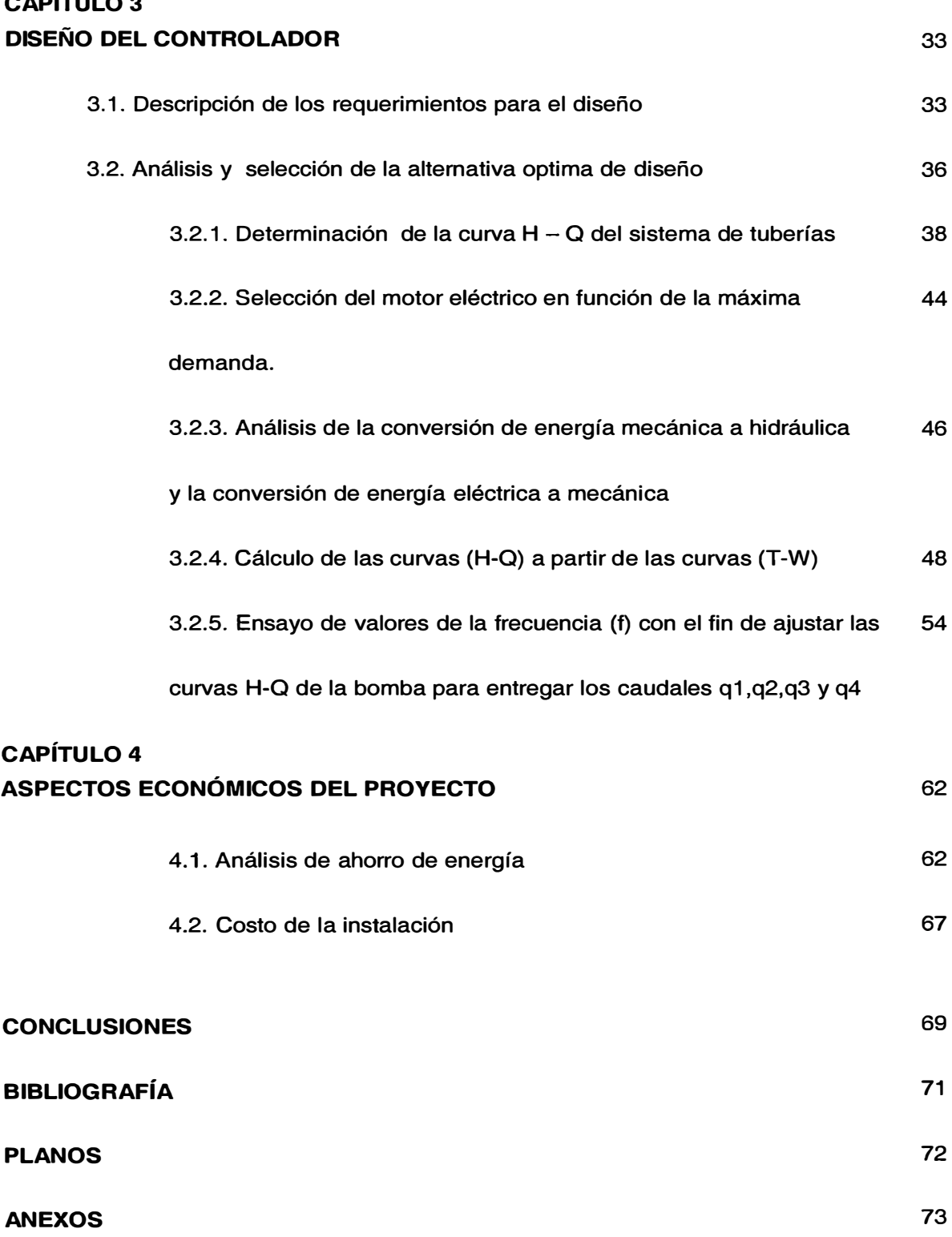

**CAPÍTULO 3** 

# **PRÓLOGO**

**Los capítulos de esta tesis siguen la estructura lógica en el desarrollo y diseño de un controlador de velocidad electrónico para una aplicación específica.** 

**En el primer capítulo se da una visión general de la Tesis considerando las generalidades, objetivos, alcances y metodología del trabajo.** 

**En el segundo capítulo veremos todo el marco teórico previo a nuestro desarrollo y diseño. Por tanto se hace una revisión de: 1) como un ciclo convertidor o variador electrónico de velocidad puede modificar o acondicionar los parámetros eléctrico de alimentación de una carga eléctrica (en nuestro caso un motor eléctrico) tales como el voltaje y la frecuencia; 2) como las características mecánicas de un motor eléctrico (torque y velocidad de giro) varían con la modificación de sus parámetros de alimentación eléctricos (voltaje y la frecuencia); y 3) como las características hidráulicas de una bomba centrifuga (Altura y Caudal) varían con la modificación de sus parámetros de alimentación mecánicos (torque y velocidad de giro)** 

**En el tercer capítulo veremos:** 

- **1) La aplicación especifica que cumplirá nuestro controlador electrónico de velocidad.**
- **2) Un análisis de cómo todos los conceptos anteriormente tratados se relacionan para conseguir el control de caudal en una bomba a partir de la variación de los parámetros eléctricos de alimentación del motor**
- **3) El desarrollo de nuestro controlador de velocidad para nuestra aplicación particular**

**Finalmente en el cuarto capítulo veremos los aspectos económicos de este proyecto.** 

# **CAPÍTULO 1**

# **INTRODUCCIÓN**

#### **1.1. Generalidades**

**En la industria se presentan muchos casos en los que se requiere aplicar un control proporcional a algún determinado parámetro con el objetivo de conseguir niveles óptimos de funcionamiento. Así por ejemplo el control de temperatura en equipos de refrigeración por líquidos refrigerantes, se controla de una manera optima manipulando el caudal de refrigerante proporcionalmente al requerimiento de frío del sistema. Por poner otro ejemplo: el control de temperatura en calderos es óptima cuando en forma proporcional al requerimiento de calor, se manipula el flujo de combustible a quemar. Todos estos ejemplos muestra la importancia del control proporcional.** 

# **1.2. Objetivos**

**En nuestro proyecto se tratará el control de caudal de una bomba centrífuga accionada por un motor eléctrico, la cual bombea a un sistema de tuberías; En este sistema se tiene 4 válvulas de descarga (del tipo ON/FF); en donde, por cada una de ellas, se requiere siempre tener un caudal de q litros/min. independientemente si las demás válvulas se encuentran abiertas o cerradas.** 

**Nuestro propósito será analizar el sistema:** *Motor eléctrico* **-** *Bomba Centrifuga* **-** *Sistema de Tuberías* **con el fin de poder diseñar un controlador electrónico de velocidad para el motor eléctrico; Con este controlador se hará que la bomba gire a diferentes velocidades para abastecer la demanda de caudal en funciona de la cantidad de válvulas de descargas abiertas.** 

# **1.3. Importancia**

Si bien es cierto estos controles existen en el mercado {llamados variadores electrónicos de velocidad o VFD), estos tienen un costo elevado, por lo que el diseño y fabricación nacional de un controlador electrónico de velocidad reducirán significativamente los costos de adquisición de estos equipos.

# **1.4. Alcances**

Para conseguir esto, nuestros alcances serán:

- 1. Relacionar matemáticamente el concepto de conversión de energía eléctrica a mecánica (motor) con el concepto de conversión de energía mecánica a hidráulica (bomba).
- 2. Programar un variador de frecuencia de propósito específico para el control del caudal de bombeo en una máquina hidráulica, mediante la variación de las revoluciones del motor eléctrico que hace girar el impulsor de la bomba.

En este proyecto, básicamente teórico, no se presentan ensayos de laboratorio que den muestras prácticas de las hipótesis planteadas. Mas bien utiliza una hoja de cálculo en Excel desarrollado por el tesista donde se obtienen mas rápidamente los datos que nos ayudarán a interpretar el comportamiento del sistema.

Esta Tesis no pretende ser un estudio analítico al 100% en cuanto a las modelaciones matemáticas que se emplean al describir los comportamientos del motor eléctrico y la bomba centrífuga.

Los temas antes mencionados pueden llegar a ser puntos importantes a desarrollar para futuras Tesis que encuentren una buena base en el presente estudio.

Nuestro proyecto, más bien, pretende mostrar la metodología que se sigue: 1) para el análisis de un sistema diverso en componentes (mecánicos, eléctricos y electrónicos) y 2) para el diseño de un control de velocidad alternativo con características y funciones muy particulares para nuestra aplicación. Es importante recalcar que no debe perderse de vista estos objetivos.

# **1.5. Metodología de Trabajo**

Empezaremos desarrollando las relaciones matemáticas que modelen el comportamiento de:

- 1) la potencia eléctrica de el motor en función de : sus características de fabricación (resistencias y reactancias), sus parámetros de alimentación (voltaje y frecuencia) y la carga mecánica ( dado por el deslizamiento S)
- 2) la potencia mecánica de la bomba centrífuga en función de: sus características de fabricación (diámetro del impulsor, ángulo de ataque de los alabes, etc), sus parámetros de operación (altura dinámica total y caudal}

Relacionando estos dos puntos de vista de la potencia obtendremos una relación entre los parámetros de alimentación del motor (voltaje y frecuencia) y los parámetros de operación de la bomba (altura y caudal).

Finalmente con dicha relación podemos diseñar un controlador electrónico de velocidad que tenga registrado una lista de valores fijos de voltaje y frecuencia (V<sub>i</sub>, f<sub>i</sub>) para poder abastecer una lista de demandas conocidas del sistema (H<sub>i</sub>, Q<sub>i</sub>).

# **CÁPITULO2**

# **MARCO TEÓRICO**

# **2.1. EL CICLOCONVERTIDOR**

El ciclo convertidor regula la frecuencia (f) del voltaje aplicado (V) al motor, logrando con ello modificar su velocidad de giro (w). Sin embargo, se debe tener presente que el cambio de frecuencia debe estar acompañado por un cambio del voltaje para no saturar el flujo magnético dentro del rotor.

A continuación, analizaremos como es posible modificar la frecuencia y voltaje que alimentan a una carga eléctrica, gracias a los dispositivos de electrónica de potencia con que contamos hoy en día.

Todos los variadores de frecuencia modernos cuentan con las siguientes partes principales y por ello desarrollaremos estos 4 apartados:

- **1. Circuito Rectificador.** Recibe la tensión alterna y la convierte en continua por medio de un puente rectificador de diodos .
- 2. **Circuito intermedio.** Consiste en un circuito RC cuya función principal es suavizar el rizado de la tensión rectificada y reducir la emisión de armónicos hacia la red.
- 3. **Inversor.** Convierte el voltaje continuo del circuito intermedio en uno de tensión y frecuencia variable mediante la generación de pulsos. Los variadores modernos

emplean IGBT (lsolated Gate Bipolar Transistor) para generar los pulsos de voltaje de manera controlada.

4. **Circuito de control.** El circuito de control enciende y apaga los IGBT para generar los pulsos de tensión y frecuencia variables. Además, realiza las funciones de supervisión de funcionamiento monitoreando la corriente, voltaje, temperatura, etc. con teclados e interfaces amigables de fácil empleo.

## **2.1.1. Circuito Rectificador**

El Puente rectificador es un circuito electrónico que utiliza (4) diodos, con la finalidad de convertir una señal sinusoidal alterna a la entrada (Vs) en una señal rectificada con una componente DC no nula. El circuito de la figura 1 muestra un puente rectificador en donde durante el semiciclo positivo conducen los diodos D1 y D2 los cuales se encuentran polarizados en directo, mientras que los diodos D3 y D4 están polarizados en inverso.

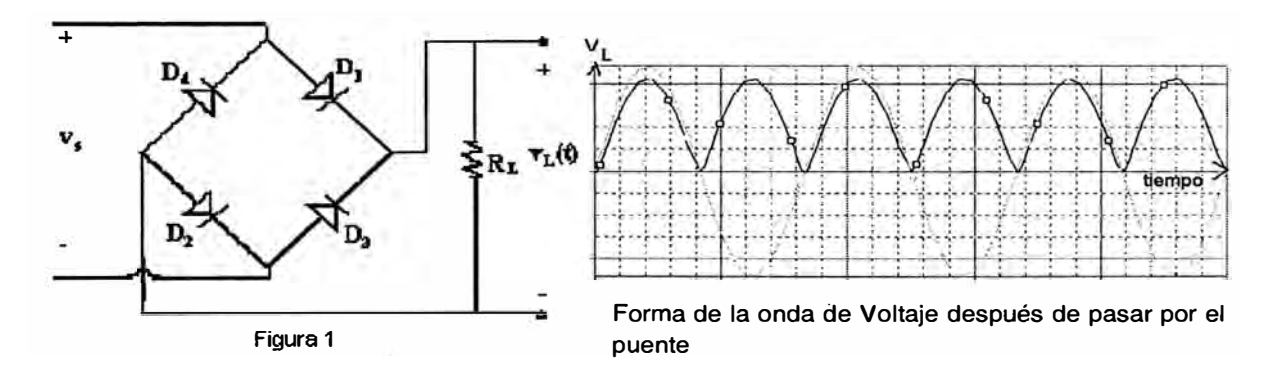

Cuando la polaridad de la fuente Vs cambia al semiciclo negativo, el diodo D3 se encontrará polarizado directamente, así la corriente circulará: primero por el diodo D3, segundo por la resistencia de carga RL y después por el diodo D4, ya que el diodo D2 se encuentra polarizado en inverso. De esta manera en la resistencia RL siempre la polaridad será (+) arriba y (-) abajo. El resultado final del voltaje aplicado a RL será una onda sinusoidal pulsante como se muestra en la figura 1 (derecha).

# **2.1.2. Circuito Intermedio (Filtrado)**

**Después de esta etapa de rectificación deberíamos de pasar a una etapa de filtrado con el fin de reducir los rizos que se presenta a la salida del puente de diodos. Para ello podremos utilizar un Condensador C1 a manera de filtro pasa bajo (solo deja pasar las frecuencias bajas, las altas las filtra.** 

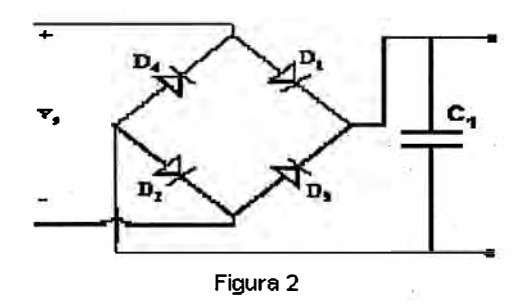

**Condensador C1 colocado a la salida del Puente Rectificador** 

**La forma de onda al final de la etapa de filtrado quedaría como la figura 3.** 

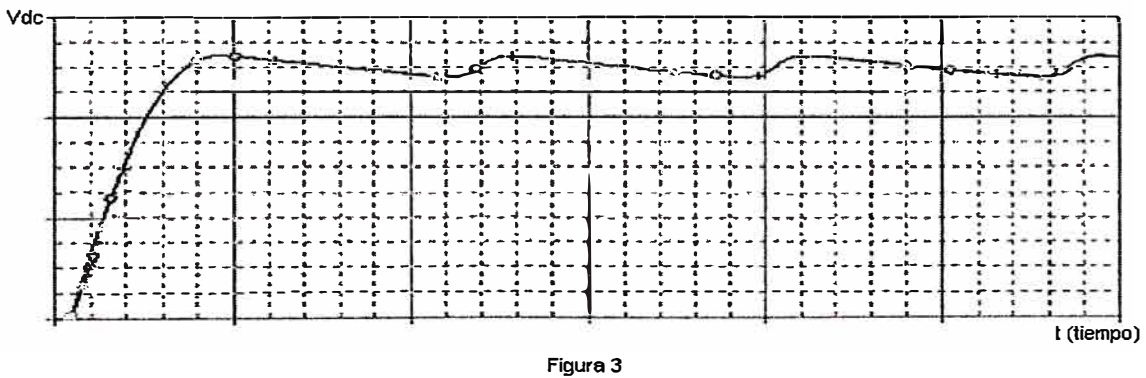

**Forma de la onda de voltaje después del filtro C1** 

**Como podemos observar se trata casi de una fuente DC. A los conductores que llevan este voltaje rectificado y filtrado se les conocen como BUS DC.** 

#### **2.1.3. Inversor**

**Los variadores de frecuencia más empleados son los PWM (Modulación de Ancho de Pulsos). Esta técnica consiste en utilizar elementos de la electrónica de potencia como los IGBT {lnsulated Gate Bipolar Transistor) para convertir la tensión continua del circuito intermedio en una tensión de salida con frecuencia variable. Los IGBT envían pulsos de duración variable hacia el motor y como respuesta se obtiene una corriente casi senoidal. La figura 4 muestra una modulación típica de una onda senoidal utilizando PWM.** 

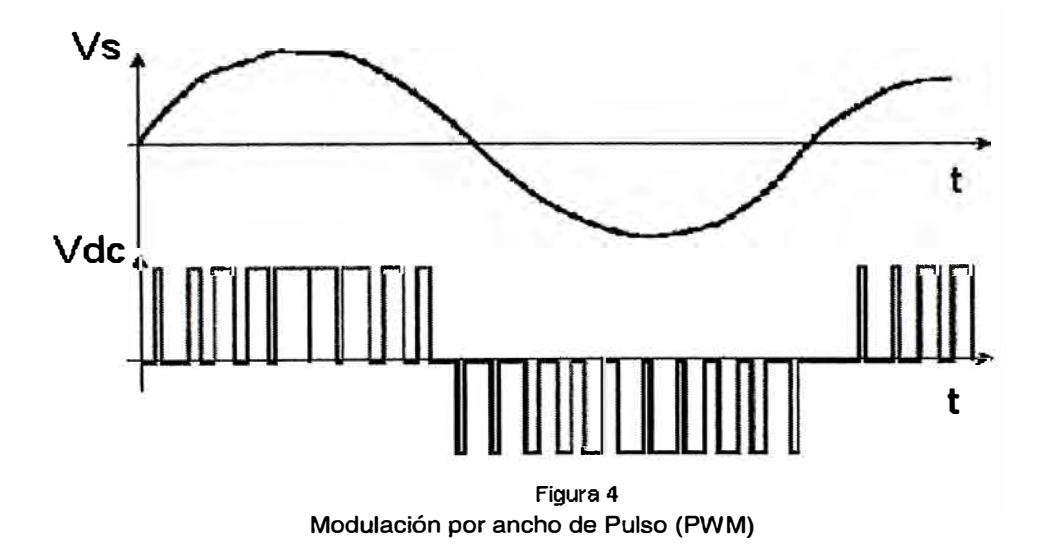

**Como se aprecia en la figura anterior, la esencia del método consiste en generar un tren de pulso de altura fija, pero de ancho "mas o menos variable" proporcional a la amplitud de la onda. Para tal fin es necesario contar con un circuito electrónico capaz de:** 

- **1. Cambiar la polaridad del BUS DC para simular la comba negativa de la sinusoide e**
- **2. interrumpir la tensión del BUS DC de manera que se pueda modular los anchos para simular la amplitud de la sinusoide**

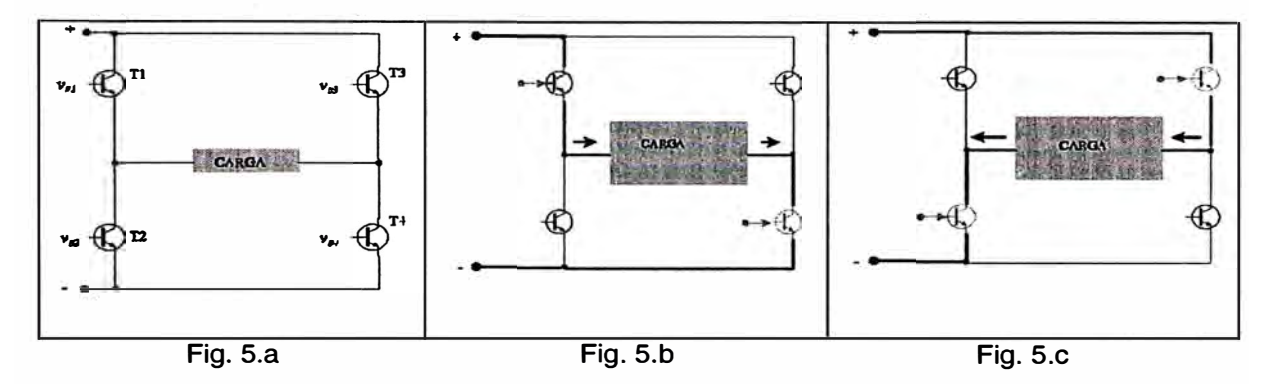

**El esquema básico del inversor es el que muestra la figura 5.a** 

**Funcionamiento del circuito Inversor** 

**Hay una carga (Ej. motor eléctrico) en medio de cuatro transistores de potencia (por ejemplo IGBTs), los cuales se alimentan con tensión continua (Vdc). Dependiendo de cómo se encuentren los transistores (cortados o saturados) se podrá hacer que con una única alimentación, la corriente que pase por la carga tenga una dirección u otro. Es decir, si se activan T1 y T4, la corriente circula de izquierda a derecha (como muestra la fig. 5.b). Mientras que si los transistores activados son los otros dos, la corriente circula de derecha a izquierda (Como muestra la figura 5.c).** 

**Ahora bien para modular en PWM mientras se esté con la corriente en la carga en una dirección, por ejemplo de izquierda a derecha, se tendrán que mandar señales de activación y desactivación a los gates de los IGBTs T1 y T4 para empezar con la modulación. Lo mismo ocurrirá con T2 y T3 para la modulación cuando se tenga la corriente en la carga circulando de derecha a izquierda (según la figura 5)** 

# **2.1.4. Circuito de Control**

Los variadores requieren de señales de control para su arranque, parada y variación de velocidad; así como enviar señales de referencia a otros dispositivos como PLC u otros variadores. Es importante que estas señales estén aisladas galvánicamente para evitar daños en los sensores o controles y evitar la introducción de ruido en el sistema de control.

Para controlar la amplitud y frecuencia de esta onda casi senoidal se deberá manipular la duración de estos anchos de los pulsos enviados a los gates de los IGBTs.

De esta manera controlamos la frecuencia tal como muestra la figura 6:

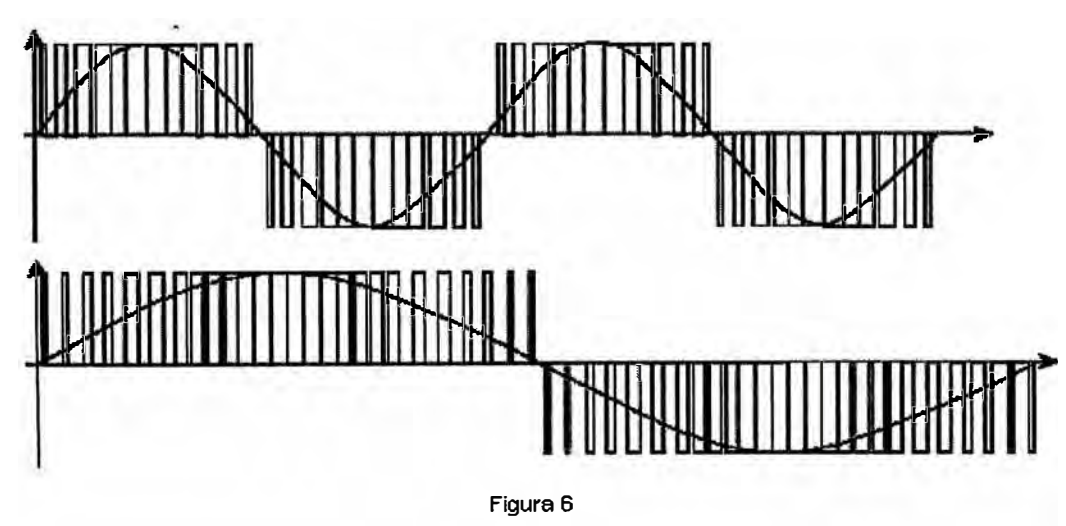

**Modulación de la frecuencia por medio del PWM** 

Y de esta manera modulamos la amplitud, tal como muestra la figura 7

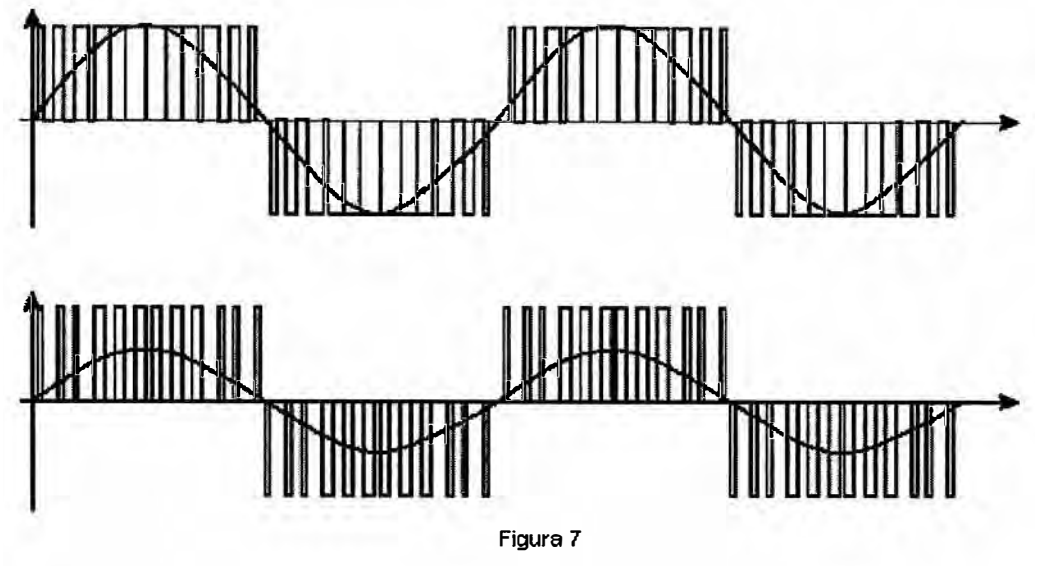

**Modulación de la amplitud por medio del PWM** 

Para mayor referencia de los conceptos tratados , dirigirse al apéndice para ver los planos del circuito electrónico desarrollado y el programa de control realizado en Assembler para microcontroladores PIC16F84, en donde se muestra la manera de como se programan los anchos de pulsos predeterminados para simular sinusoides de 10,20,30,40, 50,60, 70, 80 , 90, 100, 110 y 120 Hz con amplitudes de 36, 73, 110, 146, 183, 220, 220, 220, 220, 220, 220, 220 y 220 voltios respectivamente.

# **2.2. EL MOTOR ELÉCTRICO**

**El motor eléctrico será el elemento en nuestro sistema encargado de suministrar la energía mecánica a la bomba.** 

**Aquí desarrollaremos principalmente tres apartados:** 

- **1. Principio de funcionamiento de los motores de inducción.**
- **2. Técnicas para su control de velocidad (Accionamientos de estado sólido).**
- **3. Selección de patrones voltaje y de frecuencia.**

## **2.2.1. Principio de Funcionamiento**

**Un motor de inducción depende para su funcionamiento de que el circuito del estator induzca voltajes y corrientes en el circuito del rotor (acción transformadora). Puesto que la inducción de voltajes y corrientes en el circuito del rotor de un motor de inducción es esencialmente una operación de transformación; el circuito equivalente de un motor de inducción, terminará por ser muy similar al circuito equivalente de un transformador.** 

**Es posible deducir el circuito equivalente de un motor de inducción basándose en el conocimiento de los transformadores y de lo que ya sabemos sobre la variación de la frecuencia del motor, con la velocidad en los motores de inducción.** 

**En la figura 8 vemos el circuito equivalente por fase de un transformador, que representa el funcionamiento de un motor de inducción.** 

Como en cualquier transformador, hay una cierta resistencia y auto inductancia en los embobinados primarios del estator, los cuales deben representarse en el circuito equivalente de la máquina. La resistencia del estator se denominará R**1** y la reactancia de dispersión del estator X**1.** Estas dos componente aparecen justo a la entrada del modelo de la maquina.

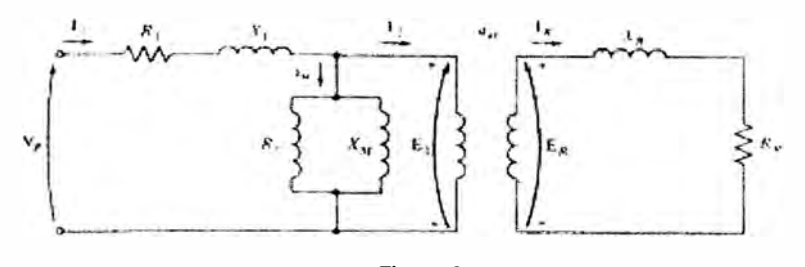

**Figura 8 Circuito Equivalente por fase de un motor de inducción** 

También, como en cualquier transformador con núcleo de hierro, el flujo en la máquina esta relacionado con el voltaje aplicado E.

El voltaje primario interno del estator  $E_1$ , se acopla con el secundario  $E_R$ , por medio de un transformador ideal con una relación de transformación de espiras  $a_{ef}$  (relación de espiras efectivas entre el estator y el rotor).

El circuito equivalente de un motor de inducción se diferencia del circuito equivalente de un transformador, en los efectos que tiene la frecuencia variable del rotor sobre el voltaje  $E_R$  y las impedancias  $R_R$  y jX<sub>R</sub>.

En un motor de inducción, cuando se aplica el voltaje a los embobinados del estator, se induce un voltaje en los embobinados del rotor de la máquina. En general, cuanto más grande sea el movimiento entre los campos magnéticos del rotor y del estator, mayor será el voltaje resultante en el rotor. El mayor movimiento relativo se da cuando el rotor se encuentra en estado estacionario, condición conocida como rotor frenado o de rotor bloqueado, por lo cual el mayor voltaje se induce en el rotor cuando alcanza dicha

condición. El menor voltaje (OV) se alcanza cuando el rotor se mueve a la misma velocidad del campo magnético del estator, o sea, no hay movimiento relativo. El voltaje inducido entre estos extremos es directamente proporcional al deslizamiento del rotor, por tanto, si el voltaje inducido en condición de rotor bloqueado se llama E<sub>RO</sub>, entonces:

$$
E_{\rm R} = s E_{\rm R0}
$$

Este voltaje se induce en el rotor que contiene tanto resistencia como reactancia. La resistencia del rotor R<sub>R</sub> es una constante, sin embargo:  $X_{R} = \omega_r L_R = 2 \pi r L_R$ , simplificando:  $X_R = sX_{R0}$ 

Donde  $X_{R0}$  es la reactancia del rotor bloqueado.

Sin embargo surgen preguntas interesantes cuando pensamos: ¿Cómo cambia el momento de torsión de un motor de inducción, cuando cambia la carga?, ¿cuánto momento de torsión puede desarrollar un motor en condiciones de arranque? ¿En cuanto se cae la velocidad de un motor de inducción, cuando se aumenta la carga sobre su eje?

El campo magnético  $B_{net}$  en esta maquina lo produce la corriente de magnetización  $I_m$  que fluye en el circuito equivalente del motor. La magnitud de esta corriente y por tanto de  $B<sub>neto</sub>$ , es directamente proporcional al voltaje  $E_1$ . Si  $E_1$  es constante, entonces el campo magnético en el motor es constante.

La figura 9 muestra el motor de inducción en vacío. En esta condición, el deslizamiento del rotor es mínimo y por ello el movimiento entre el rotor y los campos magnéticos es mínimo, así como la frecuencia del motor que también es mínima. Como el movimiento relativo es pequeño, el voltaje inducido  $E_R$  en las barras del rotor es mínimo y el flujo de corriente resultante  $I<sub>R</sub>$  es pequeño.

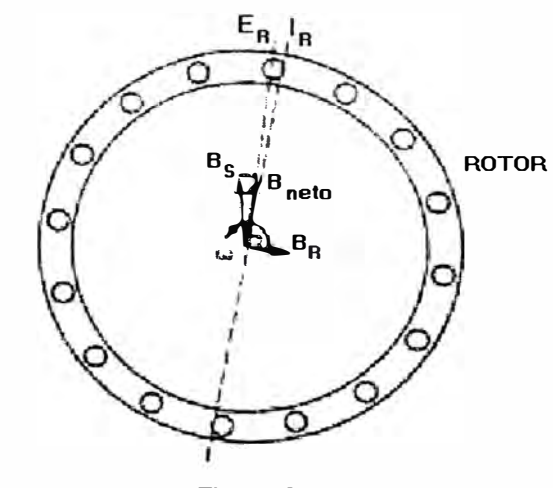

**Figura 9** 

**Campos magnéticos de un motor de inducción con cargas livianas.** 

También como la frecuencia del rotor es tan pequeña, su reactancia es casi igual a cero y la corriente máxima del rotor  $I_R$  está casi en fase con el voltaje del rotor  $E_R$ . La corriente del rotor entonces, produce un campo magnético pequeño BR en un ángulo ligeramente mayor de 90<sup>º</sup> , detrás del campo magnético que debe suministrar la mayor parte de Bnet·

El momento de torsión, que mantiene girando al motor, se expresa por la ecuación:

$$
\tau_{ind} = k B_R \times B_{neto}
$$

Su magnitud se expresa por:

$$
\tau_{ind} = k B_R B_{neto} \text{ sen } \delta
$$

Ahora, supongamos que el motor de inducción se carga. Entonces la carga del motor aumenta, su deslizamiento crece y la velocidad del rotor disminuye. Como este decrece, aumenta el movimiento relativo entre el rotor y el campo magnético del estator de la maquina. Si se aumenta el movimiento relativo, se produce un mayor voltaje  $E_R$  en el rotor, lo que a su vez produce una mayor corriente  $I<sub>R</sub>$  en el rotor. Con una corriente mayor en el rotor, su campo magnético también aumenta. Sin embargo, el ángulo de la corriente del rotor y B<sub>R</sub> también cambian. Puesto que el deslizamiento del rotor es mayor, la frecuencia

de este se aumenta (fr =  $sf_e$ ), y la reactancia del rotor aumenta ( $\omega_r L_R$ ). Por tanto, la corriente del rotor se atrasa más ahora con relación a su voltaje, y su campo magnético se desplaza con la corriente.

La figura 10 muestra el rotor de inducción funcionando con una carga relativamente alta. Observe que tanto la corriente del rotor como el ángulo aumentaron. El aumento de Br tiende a aumentar el momento de torsión, en tanto que el aumento en el ángulo  $\delta$  tiende a disminuirlo. Como el primer efecto es mayor que el segundo, el momento inducido total aumenta para compensar el aumento de carga del motor.

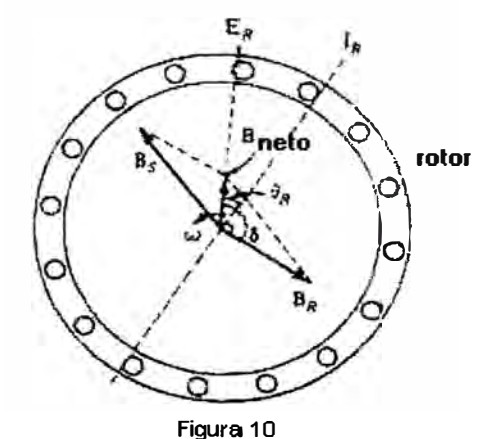

**Campos magnéticos de un motor de inducción con cargas pesadas.** 

Es posible usar el conocimiento de los campos magnéticos de la maquina para deducir aproximadamente las características del momento de torsión versus la velocidad de un motor de inducción.

Recuerde:

$$
\tau_{\text{ind}} = k B_R B_{\text{neto}} \text{ sen } \delta
$$

Cada término de esta expresión se puede considerar por separado para deducir el comportamiento completo de la maquina. Los términos individuales son:

- 1.  $B_R$ . El campo magnético del rotor es directamente proporcional a la corriente que fluye por el rotor durante el tiempo en que el rotor no este saturado. El flujo de corriente en el rotor aumenta si se presenta aumento del deslizamiento (disminución de velocidad). Ver figura 11.a
- 2. Bnet· El campo magnético neto es proporcional a E**<sup>1</sup> ,** y por tanto, es aproximadamente constante. Ver figura 11.b
- 3. sen $\delta$ . El ángulo  $\delta$  entre el campo magnético neto y el rotor puede expresarse de manera muy conveniente como  $\delta = \theta_{\sf R} + 90^{\sf o}$ , sen  $\delta = \cos \theta_{\sf R}$  .Y sabemos que  $\theta_R$  = tan -1 (X<sub>R</sub>/R<sub>R</sub>). Ver figura 11.c

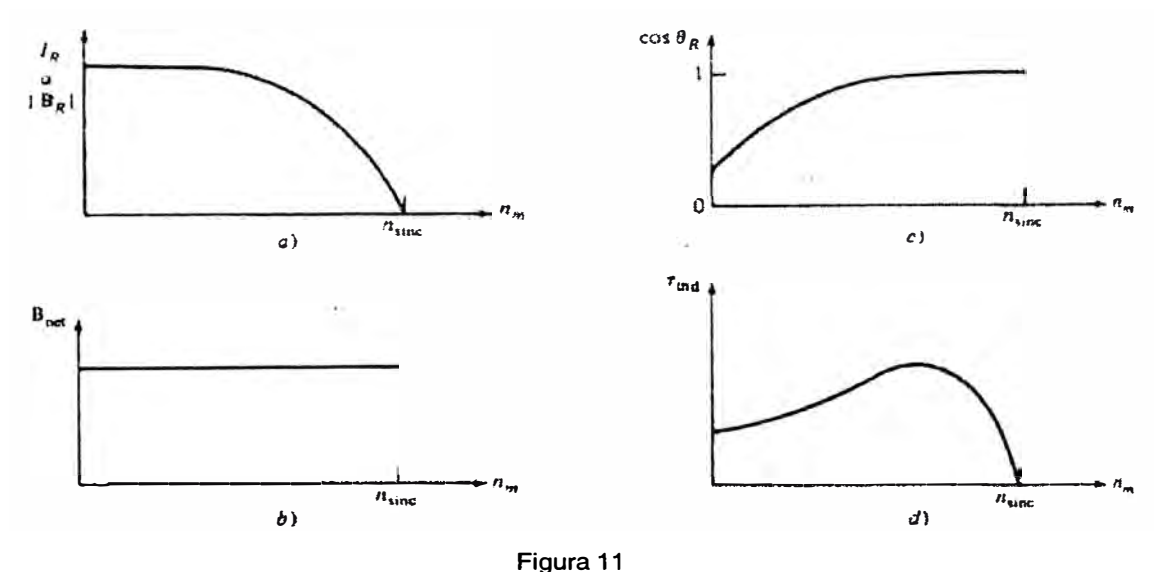

**Desarrollo gráfico de la característica momento de torsión - velocidad de un motor de inducción.** 

Puesto que el momento de torsión inducido es proporcional al producto de estos tres términos, las características del momento de torsión-velocidad de un motor de inducción puede construirse a partir de la multiplicación gráfica de las tres figuras (Fig. 11.a, Fig. 11.b y Fig.11.c)

## **2.2.2. Técnica para su control de velocidad**

**El control de la velocidad del motor mediante el cambio en la frecuencia en la línea se basa en que si la frecuencia eléctrica aplicada al estator de un motor de inducción se cambia, la velocidad de rotación de sus campos magnéticos cambiará en proporción directa al cambio de la frecuencia eléctrica. Usando el control de frecuencia es posible ajustar la velocidad del motor, ya sea por encima o por debajo de la velocidad base. Sin embargo es importante mantener ciertos límites de voltaje y momento de torsión en el motor, mientras haya variación en la frecuencia para garantizar una operación segura.** 

**Cuando se opere a velocidades por debajo de la velocidad base del motor, es necesario reducir la tensión aplicada al estator en los bornes. Esta tensión debe disminuir linealmente, reduciendo la frecuencia del rotor. De no ser así, el acero del núcleo del motor de inducción se saturará y se producirán corrientes de magnetización excesivas, que circularán por la maquina.** 

**El flujo en el núcleo del motor es proporcional a la tensión aplicada e inversamente proporcional a la frecuencia relativa entre rotor y campo del estator, esto es:** 

# $\phi = (V/\omega)$  N cos wt

**Por lo que una disminución de la frecuencia manteniendo el voltaje constante implicaría un aumento en el flujo, este aumento implicaría aumento en la corriente de magnetización.** 

Cuando la frecuencia eléctrica que utiliza un motor sobrepasa su frecuencia nominal, el voltaje del estator mantiene constante su valor nominal. Aunque consideraciones de saturación permitirían que el voltaje se elevara por encima de este valor, en estas circunstancias, para el voltaje nominal sería muy limitada la protección que podría dar el aislamiento del embobinado del motor. Cuanto más alta la frecuencia eléctrica, manteniendo constante el numerador de la ultima expresión, menor será el flujo resultante así como el momento de torsión máximo de la maquina.

El método preferido hoy en día para el control de la velocidad en los motores de inducción es utilizar accionamientos de estado sólido de frecuencia variable. Un accionamiento típico de esta naturaleza se muestra en la figura 12.

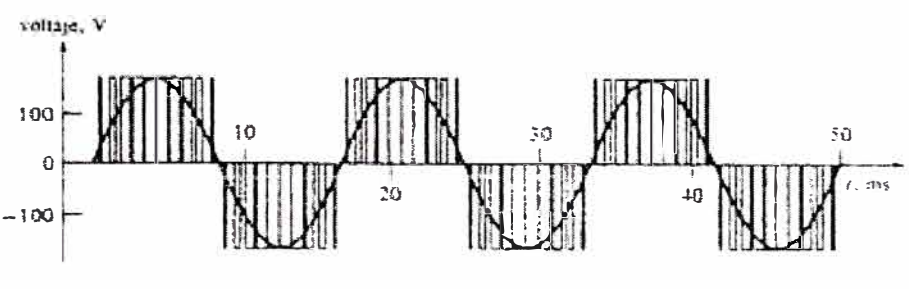

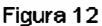

**Modulación de una onda sinusoidal por medio de la modulación por ancho pulso.** 

El accionamiento es muy flexible. El voltaje de salida y el control de frecuencia se logran utilizando las técnicas de modulación por ancho de pulso, MAP o en inglés **PWM.**

Tanto el voltaje como la frecuencia de salida se pueden controlar independientemente por medio de la modulación **PWM.**

La figura 6 muestra como se puede controlar la frecuencia de salida mientras se mantiene constante un nivel de voltaje efectivo.

Mientras que la figura 7 muestra como se puede controlar el nivel de voltaje efectivo, mientras se mantiene constante la frecuencia.

## **2.2.3. Selección de patrones de voltaje y frecuencia**

Los tipos de cargas que se podrían acoplar a un motor de inducción varían significativamente. Algunas cargas tales como los ventiladores, necesitan muy escaso momento de torsión durante el arranque o marcha lenta y tienen momentos de torsión que se incrementan proporcionalmente al cuadrado de la velocidad. Otras cargas podrían ser más difíciles de arrancar, por que necesitan más que el momento de torsión nominal de plena carga del motor solo para poner la carga en movimiento. Este accionamiento propulsor proporciona una variedad de patrones Voltaje versus Frecuencia, que pueden seleccionarse para hacer coincidir el momento de torsión del motor de inducción con el momento de torsión requerido por su carga. En la figura 13 se muestran tres patrones.

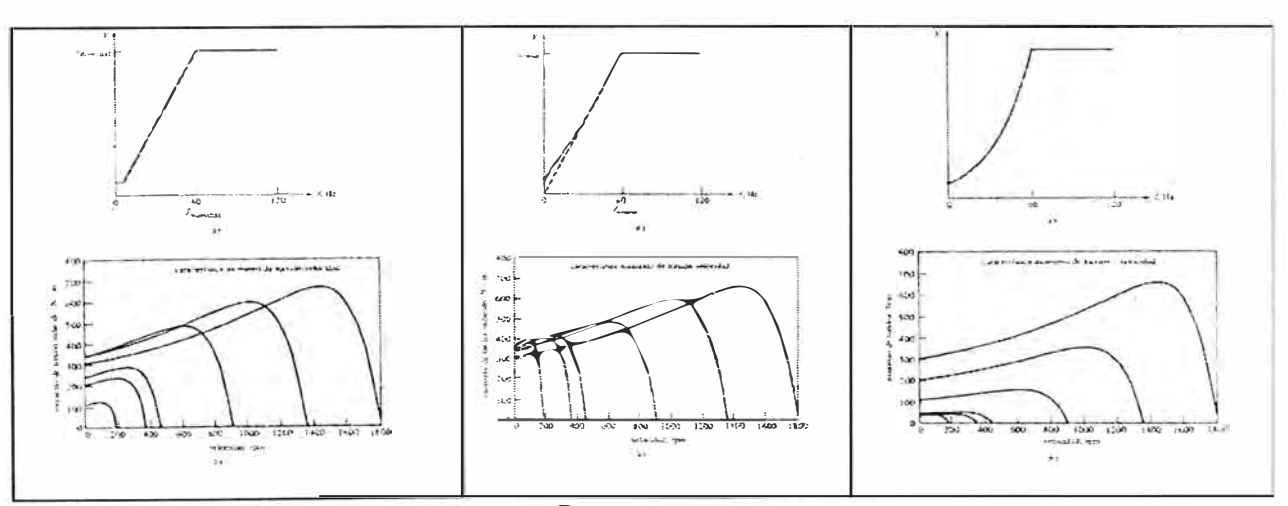

#### **Figura 13**

**Patrones Voltaje-frecuencia .Cada patrón define un comportamiento Torque-Velocidad característico.** 

En nuestro caso (bombas centrifugas) usaremos el primer patrón, en donde el voltaje y la frecuencia tienen una relación lineal y los momentos de torsión de arranque son relativamente bajos.

# **2.3. LA BOMBA CENTRÍFUGA**

**Desarrollaremos los principios básicos de la transferencia de energía que ocurre dentro de una bomba centrífuga y de las ecuaciones que gobiernan el comportamiento de sus parámetros de operación.** 

**Abarcaremos los siguientes apartados:** 

- **1 . Componentes de la velocidad absoluta del fluido**
- **2. Ecuación de la transferencia de energía ó ecuación de Euler**
- **3. Funcionamiento de la bomba centrífuga**
- **4. Curvas Características**
- **5. Carga teórica y carga neta. Rendimientos Factores de Pérdidas de energía**

# **2.3.1. Componentes de la velocidad absoluta del fluido**

**En una bomba, el fluido ingresa axialmente (por el ojo del impulsor) y termina saliendo tangencialmente por la voluta o carcasa de la bomba. En ese trayecto el fluido cambia la dirección de su velocidad y también lo hace su magnitud. Veamos que direcciones podemos identificar par la velocidad.** 

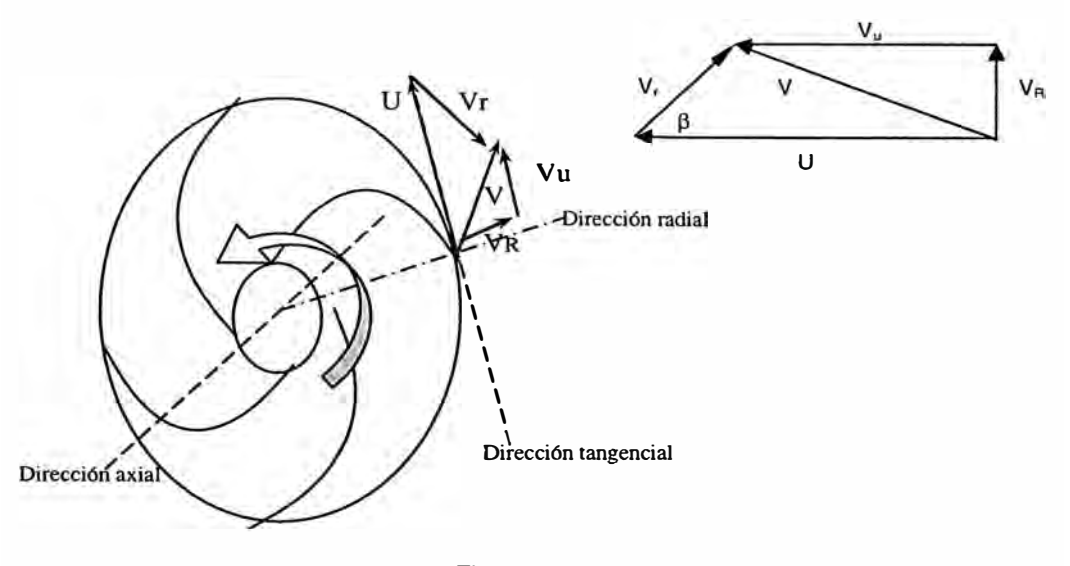

**Figura 14 Principales direcciones del fluido en un rodete** 

En la Figura 14, vemos que la velocidad **V** se puede descomponer en tres componentes ortogonales:

**V** u: según la dirección tangente al paralelo o componente giratoria

Va: según la dirección paralela al eje de rotación o componente axial

V<sub>R</sub>: según la dirección radial o componente radial

**Esto es:**  $V = V_u + V_a + V_B$ 

Las componentes axial y radial tienen como resultante la velocidad meridiana  $V_m$ . En el caso de nuestro estudio bombas consideraremos nula la velocidad axial. Un hecho importante para recordar es que la componente giratoria  $V_u$  califica la transferencia energética, y la componente meridiana  $V_m$  condiciona el gasto másico o volumétrico, por lo que son dos componentes importantes.

En la zona de acción del rotor aparece:

U: la velocidad tangencial de los álabes, velocidad periférica, velocidad de arrastre o velocidad base. Esta velocidad es proporcional a la velocidad de giro del rodete y al radio donde estemos analizando al fluido.

Vr: la velocidad relativa del fluido respecto al álabe.

Esto es: **V** = **U** + **Vr** 

Para el análisis de la transferencia de energía en una bomba los puntos de análisis son: a la entrada de la bomba, en el inicio del álabe, punto que llamaremos **pto.1** y a la salida de los álabes, al cual llamaremos **pto.2,** tal como lo muestra la figura 15.

La construcción de diagramas de velocidades en esos dos puntos nos llevará a definir los triangulo de velocidades

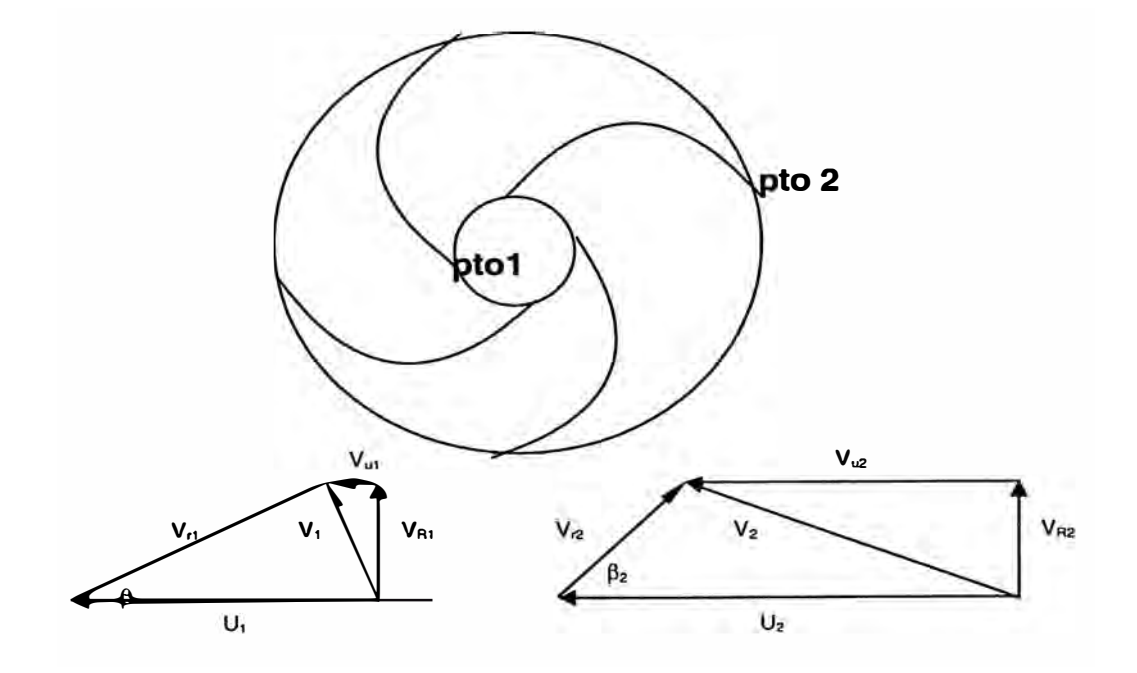

**Figura 15 Definición de los Ptos. 1 y 2. Triángulos de velocidades en los ptos. 1 y 2** 

#### **2.3.2. Ecuación de la Transferencia de Energía. Ecuación de Euler**

El fluido a su paso por entre los álabes recibe de ellos fuerzas en virtud de los cambios en la cantidad de movimiento que experimenta con el tiempo.

El cálculo de la energía transferida se hará bajo las condiciones de flujo estable. La fuerza ejercida por el álabe sobre el fluido se considerará definida por tres componentes:

**La acción axial:** Esta componente o empuje puede ser útil en el caso que se quiera producir un arrastre axial sobre la misma máquina, como por ejemplo en caso de un avión. Pero en nuestro caso este empuje axial es contraproducente y conviene reducirlo o eliminarlo buscando la acción recíproca de unidades gemela, o también, procurando que  $V_{a2} = V_{a1}$ 

**La acción radial:** queda neutralizada en el eje. La simetría del rotor evita empujes perjudiciales sobre los cojinetes.

**La acción tangencial:** Toda la transferencia de energía útil entre rotor y fluido, se logra a expensas de esta componente; la cual produce un momento máximo sobre el eje de giro de la máquina, ya que es perpendicular al radio.

Esta fuerza tangencial se cuantifica de la siguiente forma para un diferencial de masa m con cantidad de movimiento P<sup>u</sup>

$$
F_u = d(P_u)/d(t) = d(mV_{u2} - mV_{u1})/dt = (dm/dt)x(V_{u2} - V_{u1}) = G (V_{u2} - V_{u1})/N J
$$
 -----ec(1)

Donde G = gasto másico *[Kg.lsJ* 

El momento exterior M o par transmitido por el rotor es igual al cambio de la cantidad de movimiento con relación al tiempo, entre la entrada y la salida del fluido de los álabes, esto es:

$$
M_u = d(m V_{u2} R_2 - m V_{u1} R_1)/dt
$$

 $M_u = (dm/dt)$  .  $(V_{u2} R_2 - V_{u1} R_1)$ 

$$
M_u = G (V_{u2} R_2 - V_{u1} R_1) / N.m.
$$
---*ec(2)*

Donde G = gasto másico *[Kg./s]* 

Si el rotor gira a una velocidad constante de  $\omega$ , la potencia transferida entre rotor y fluido será:

P = M  $\omega$  = G  $\omega$  (V<sub>u2</sub> R<sub>2</sub> - V<sub>u1</sub> R<sub>1</sub>); y como  $\omega$ R = U, sustituyendo entre la entrada y la salida, queda:

$$
P = G (V_{u2} U_2 - V_{u1} U_1)
$$
 (Watts]-----  $ec(3)$ 

Contestemos ahora esta pregunta: Si P es la potencia que suministra el rodete a un flujo de masa de G (Kg./s) para que convierta su velocidad tangencial de entrada de V<sub>u1</sub> a V<sub>u2</sub>, entonces, *¿cuál será la Energía que recibe 1 Kg. de masa de fluido, en el lapso de 1seg al pasar por los álabes del rodete?* 

Para calcular esta energía por unidad de masa, se tendrá que multiplicar la Potencia total que ejerce el rodete sobre el fluido por un periodo de tiempo de 1 seg. y dividir el resultado por la cantidad de Kg. que fueron bombeado en 1seg, es decir G Kg.

Por lo tanto:

$$
E_{1Kg} = (V_{u2} U_2 - V_{u1} U_1) /Joule/Kg. J \n---ec (4)
$$

Si ahora hacemos algo tan sencillo como dividir esta ecuación por una constante  $q=9.8$ m/s**<sup>2</sup> ,** tendremos expresada la ecuación de Euler en su forma mas conocida.

 $H = (V_{12} U_2 - V_{11} U_1)$  /m/ ----- *ec(5)* 

### **2.3.3. Funcionamiento de la Bomba Centrífuga**

La tubería de alimentación de una bomba centrífuga alcanza la carcasa en dirección axial y el agua penetra en esa dirección en el ojo del impulsor. El fluido realiza su recorrido de dentro hacia afuera en dirección radial y sale por la periferia del impulsor. Se procura frecuentemente que no haya giro del fluido en el momento de la incidencia en los álabes, esto es, que la componente tangencial del fluido *Vu,* = *O,* con lo que se mejora la transferencia de energía, que en la expresión de Euler se reduce a:

$$
H = (U_2 V_{u2}) / g
$$

Solo queda condicionada a los valores de las velocidades tangenciales del fluido y del álabe a la salida del impulsor. Para aumentar esta energía transferida H. Tenemos dos opciones:

1. Aumentar U**2,** para ello debemos aumentar la velocidad de giro del rodete. Sin embargo tenemos un límite para esta velocidad pues el fenómeno de la cavitación aparecería. Otra forma de aumentar U y por tanto la energía es incrementando el diámetro del rodete. Esta es la opción mas utilizada por los constructores, pues recordemos que la potencia es proporcional a N<sup>3</sup> D<sup>5</sup>, así que la potencia crece mas rápido con D que con N.

2. Aumentar  $V_{u2}$ , sin embargo  $V_{u2}$  debe ser pequeño si se quiere que la bomba tenga buen rendimiento.

Veamos ahora que las proporciones entre las dimensiones del impulsor pueden establecerse como sigue. Sean:

Q = gasto volumétrico

 $V_0$  = velocidad axial de entrada, que suele ser del orden de 10 pie/s

 $A_0$  = área del ojo de entrada

$$
D_1
$$
 = diámetro del ojo de entrada ( $R_1 = D_1 / 2$ )

- $A_1$  = área circunferencial de entrada
- $V_{R1}$  = velocidad radial de entrada
- $e_1$  = separación entre cubiertas a la entrada
- $\beta_1$  = ángulo del álabe a la entrada
- $D_2$  = diámetro exterior del impulsor o diámetro de referencia  $(R_2 = D_2 / 2)$

A**2** = área circunferencial de salida

 $V_{R2}$  = velocidad radial de salida

- e**2** = separación entre cubiertas a la salida
- $\beta_2$  = ángulo del álabe a la salida

Se tienen la siguiente relación para el caudal de entrada en el punto **1** y el caudal de salida en el punto 2:

 $Q = V_0 A_0 = V_{R1} A_1 = V_{R2} A_2$ , esto es:

$$
Q = V_0 (\pi/4) D_1^2 = V_{R1} \pi D_1 e_1 = V_{R2} \pi D_1 e_2
$$

De un análisis de la influencia del ángulo  $\beta_2$  en el funcionamiento de la bomba se deduce que para un buen rendimiento se debe tener las siguientes condiciones:

- 1) Que el rodete gire con los álabes curvados hacia atrás.
- 2) Que el ángulo  $\beta_2$  del álabe a la salida sea ligeramente superior al que corresponde a una energía transferida nula.

En cuanto al número de álabes, su cantidad se basa en la experiencia, se fija una vez que se haya definido el perfil del álabe. Conviene que el número sea reducido para disminuir las pérdidas siempre que la divergencia de los duetos entre álabes no dé lugar a separación del fluido de los contornos y a turbulencias. Generalmente el número está comprendido entre 5 y **12** álabes. Ángulos grandes del álabe admiten mas álabes; ángulos chicos menos álabes.

#### **2.3.4. Curvas Características**

Las curvas características de operación o representación de la relación entre dos variables, mientras las demás permanecen constantes, es de gran utilidad en las turbo máquinas. Entre todas estas funciones, la más trascendental en las bombas es la  $H = f(Q)$ , o curva carga-caudal, por ser estos dos parámetros H y Q los mas significativos en el trabajo de una bomba. La búsqueda de la ecuación explicita correspondiente a esta función implícita H = f(Q), se hace considerando unas condiciones de funcionamiento ideales, esto es, sin pérdidas de energía. Después se verá la influencia de las diferentes clases de pérdidas que pueden ocurrir en una bomba.

En el caso más general de la transferencia de energía:

$$
H = (V_{u2}U_2 - V_{v1}U_1)
$$
 [m]

Como se trata de poner la carga en función del caudal, entonces pondremos las velocidades de la ecuación anterior en función de la carga.

Si nos fijamos nuevamente en los triángulos de velocidades (figura 15)

Vemos es muy fácil expresar  $V_u$  en función de U,  $\beta$  y  $V_R$ 

Y de esta forma tenemos que en general:  $V_u = U - V_R \cot(g)$ 

Expresemos U y  $V_R$  en términos de  $\omega$  y Q

U es función de la velocidad con que gire el rodete =  $\omega$  R

 $U_1 = \omega R_1$ ; donde R<sub>1</sub> es el radio del ojo de entrada al impulsor

 $U_2 = \omega R_2$ ; donde  $R_2$  es el radio del rodete

 $V_R$  es función del caudal = Q/A

 $V_{R1}$ = Q/A<sub>1</sub>; donde A<sub>1</sub> es el área de paso del fluido en el punto 1=  $\pi$  D<sub>1</sub> e<sub>1</sub>

 $V_{R2}$ = Q/A<sub>2</sub>; donde A<sub>1</sub> es el área de paso del fluido en el punto 2=  $\pi$  D<sub>2</sub> e<sub>2</sub>

Como:

 $U_1 = \omega R_1$ 

 $U_2 = \omega R_2$ 

 $V_{u1} = U_1 - V_{B1} \cot \beta_1 = \omega R_1 - (Q/A_1) \cot \beta_1 = \omega R_1 - [Q/(\pi D_1 e_1)] \cot \beta_1$ 

$$
V_{u2} = U_2 - V_{R2} \cot \beta_2 = \omega R_2 - (Q/A_2) \cot \beta_2 = \omega R_2 - (Q/(\pi D_2 e_2)) \cot \beta_2
$$

Entonces reemplazándola en la ecuación de Euler:

$$
H(\omega, Q) = \frac{\omega^2 (D_2^2 - D_1^2)}{4g} - \left(\frac{\omega \cot g \beta_2}{2\pi g e_2} - \frac{\omega \cot g \beta_1}{2\pi g e_1}\right) Q - \cdots - -e \cdot c(6)
$$

Esta es la ecuación que expresa a H en función de parámetros constructivos (D1, e1, $\beta$ 1, D2, e2, β2) y de operación (ω, Q)

Si mantenemos constante las revoluciones  $\omega$  (rad/s) y solo se modifica  $Q$ , entonces la ecuación anterior se puede expresar como:

 $H = K_1 - K_2 Q$ 

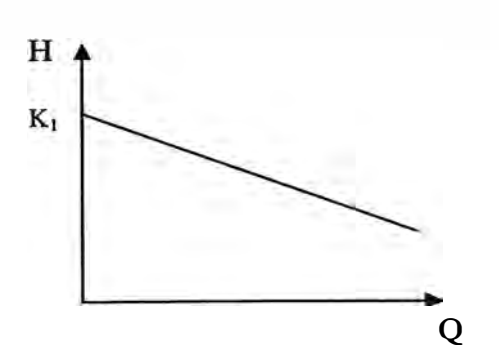

**Figura 16 Relación lineal entre carga (H) y caudal (Q)** 

La ecuación anterior es una recta con K<sub>1</sub> como ordenada en el origen y con K<sub>2</sub> como pendiente. Según el valor de β<sub>2</sub> la cotangente puede ser positiva, negativa o cero, dando lugar a las tres formas de la característica carga-caudal. Para β<sub>2</sub> menor que 90° el impulsor tiene los álabes curvados hacia atrás, condición de un buen rendimiento, aunque con baja transferencia energética, como ya se comentó.

Al valor de  $K_1$  se llama carga a caudal nulo (shut off head) o carga producida por la bomba con la salida cerrada. Al ser Q = 0 será V<sub>R2</sub> = 0 lo que quiere decir que la velocidad absoluta solo tiene componente tangencial, determinándose una simple recirculación del agua.

## **2.3.5. Carga Teórica. Carga Neta. Rendimientos**

Hasta ahora lo que hemos visto es la energía teórica **H** que recibe el fluido por acción de los álabes. Sin embargo existe muchos factores que hacen que no toda esa energía se transfiera al fluido, de tal forma que sólo una energía, H <sub>net</sub>, es aprovechada por el fluido, lo demás son pérdidas, **H pérd·** 

De tal forma que  $\qquad$  :  $H = H_{\text{net}} + H_{\text{net}}$ 

Como causas principales de pérdida de energía podemos mencionar las siguientes:

a) Pérdidas por fricción sobre las paredes de los contornos; estas varían directamente con el cuadrado de la velocidad relativa y con la longitud del dueto o canal por donde se mueve el fluido, siendo inversamente proporcional al radio hidráulico de la sección de dicho dueto. También intervienen la viscosidad del fluido y la rugosidad de las paredes.

b} Pérdidas por separación del fluido de los contornos de los álabes o por choques contra los mismos, produciéndose turbulencias o vibraciones perjudiciales. Este efecto tiene lugar, por ejemplo, en la operación a carga parcial o sobrecarga en las máquinas de álabe fijo, al modificarse la incidencia con la regulación de caudal. La máquina, ya sea bomba o turbina, está ligada rígidamente a otra máquina de velocidad angular constante (motor o generador) y para modificar la potencia de acuerdo con la demanda, se regula el gasto, cambiando en magnitud o dirección la velocidad absoluta de entrada al rotor; pero como la velocidad de arrastre permanece constante, necesariamente la velocidad relativa se sale de la posición tangente que debe tener al álabe, produciéndose la separación o choque contra el mismo.

c) Pérdidas por recirculación del fluido entre el rotor y la carcasa. El rotor al girar dentro de la carcasa llena de fluido produce una verdadera centrifugación de las partículas que están en su contacto periférico, dando lugar a una corriente circulatoria que sigue al rotor en su movimiento. En ciertas maquinas hidráulicas se ha podido comprobar que la velocidad angular de esta corriente llega a ser la mitad de la del rotor. Varía de unas máquinas a otras, siendo evidente una pérdida energética a causa de esta recirculación del fluido.

d) Pérdidas por fugas. Resulta difícil evitar las fugas del fluido entre las partes móviles y las fijas de una bomba, pues si se fuerza la presión sobre los sellos de ajuste, se aumenta el efecto abrasivo sobre los mismos y se acelera su destrucción, además de producir un frenado que reduce el rendimiento. Preferible es tolerar una ligera fuga que ayude a mantener húmedo los sellos, no sólo para la protección de estos, sino también para favorecer el deslizamiento y mejorar las condiciones de funcionamiento.

Como vemos en la figura 17, la característica ideal de una bomba centrífuga se deforma a causa de las pérdidas de energía que se producen en el funcionamiento de la máquina, dando lugar a una característica real, cuya forma define la experimentación.

**H** 

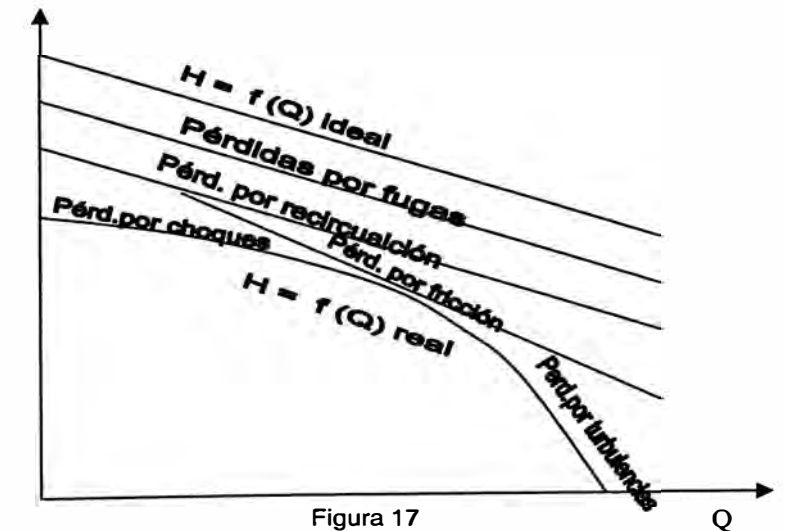

**Transformación de la curva ideal en real debido a las pérdidas**
#### **CAPÍTULO 3**

## **DISEÑO DEL CONTROLADOR**

Ya hemos realizado un repaso general de cómo un ciclo convertidor puede variar la amplitud **y** la frecuencia que alimenta a una carga eléctrica; de cómo el torque **y** velocidad de giro de un motor eléctrico varía con la carga, y finalmente de cómo se relacionan los dos parámetros más importantes en una bomba centrífuga, es decir, la carga (H) y el caudal (Q).

En el presente capítulo se tratarán los siguientes apartados:

- 1. Descripción de los requerimientos
- 2. Análisis y Selección de la alternativa optima de diseño.

#### **3.1. Descripción de los requerimiento para el diseño.**

Para diseñar un controlador de caudal para una bomba centrífuga de dimensiones definidas, que operará en un sistema de tuberías de características definidas, el controlador deberá hacer funcionar a la bomba centrífuga para que entregue caudales constantes de **q1=** 6.4, q2= 12.8, q3= 19.2 **y** q4 =25.6 **GPM,** en función de la apertura o cierre (ON/OFF) de las cuatro válvulas instaladas en el tramo de descarga. De esta manera siempre se tendrá un caudal constante de 6.4 GPM por cada una de las descargas independientemente si las demás se encuentras abiertas o cerradas.

#### **3.1.1.1 Sistema de Tuberías de Características Definidas:**

**Succión: 5 pies de tubería 1 1/4" PVC SCH 40; 1 pie de altura manométrica de succión; 1 codo 90<sup>º</sup> , 1 válvula de pie.** 

Descarga: 43 pies de tubería 1" PVC SCH 40 (troncal); 4 derivaciones de 10 pies **de tubería de 1" PVC SCH40 (ramas); 13 pies de altura manométrica de descarga; 1 codo de 90<sup>º</sup> ; 4 válvulas solenoides de descarga, 4 uniones T.** 

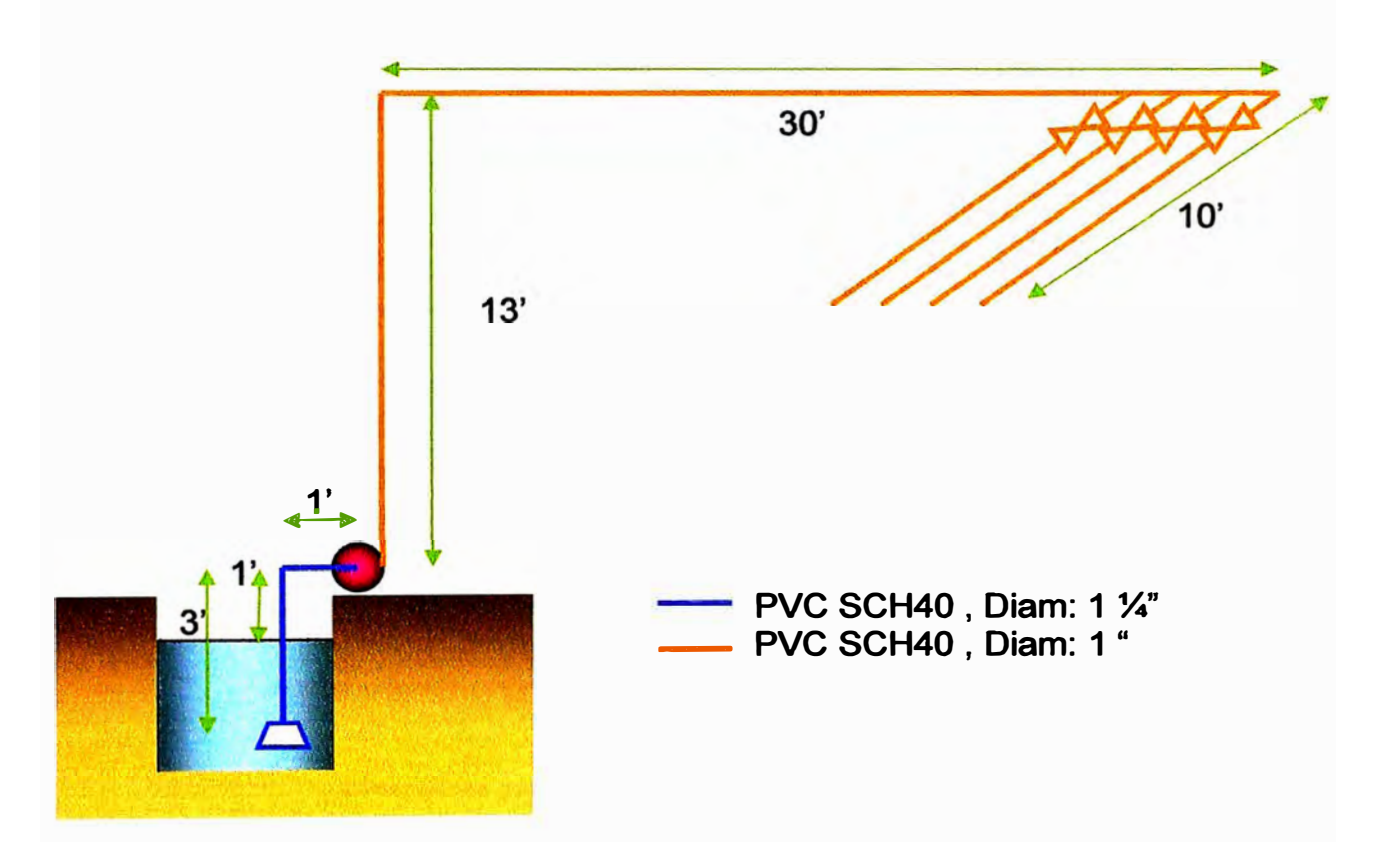

**Figura 18 Esquema del sistema donde trabajará nuestro controlador de velocidad.** 

3.1 .1 .2. Bomba Centrífuga De Dimensiones Definidas:

Diámetro del ojo de entrada del impulsor: D1 = 1 1/4"

Separación entre cubiertas a la entrada: e1= 1/2"

Ángulo del álabe en la entrada  $\beta$ 1 = 18.4°

Diámetro exterior del impulsor: D2 = 5"

Separación entre cubiertas a la salida: e2= 1/8"

Ángulo del álabe en la salida  $\beta$ 2 = 30°

Número de álabes: Z = 4

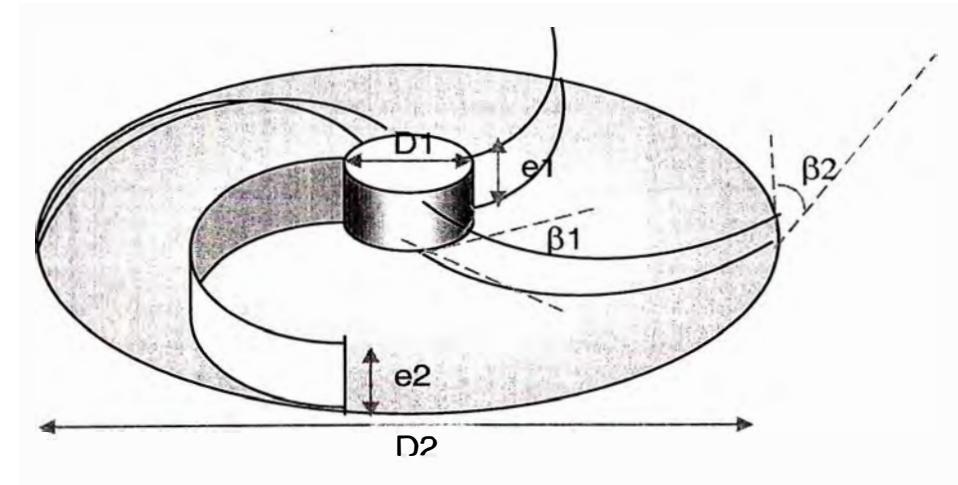

**Figura 19 Dimensiones geométricas del rodete de nuestra bomba.** 

## **3.2. Am\llsis y selección de la alternativa óptima de disefto**

**Para conseguir que una bomba entregue cuatro caudales distintos tenemos dos posibilidades:** 

- **1. Mantenemos los valores de V y f del motor y estrangulamos a la descarga o**
- **2. Variamos los valores de V y f del motor y sin estrangulamiento en la descarga hacemos que la bomba entregue los caudales solicitados.**

Para el primer caso vemos que si mantenemos constante la frecuencia del motor eléctrico **la curva de la bomba permanece fija. Para regular el caudal debemos estrangular la descarga con la consecuente variación de la curva del sistema. Sin embargo, al hacer esto observamos que las pérdidas secundarias aumentan.** 

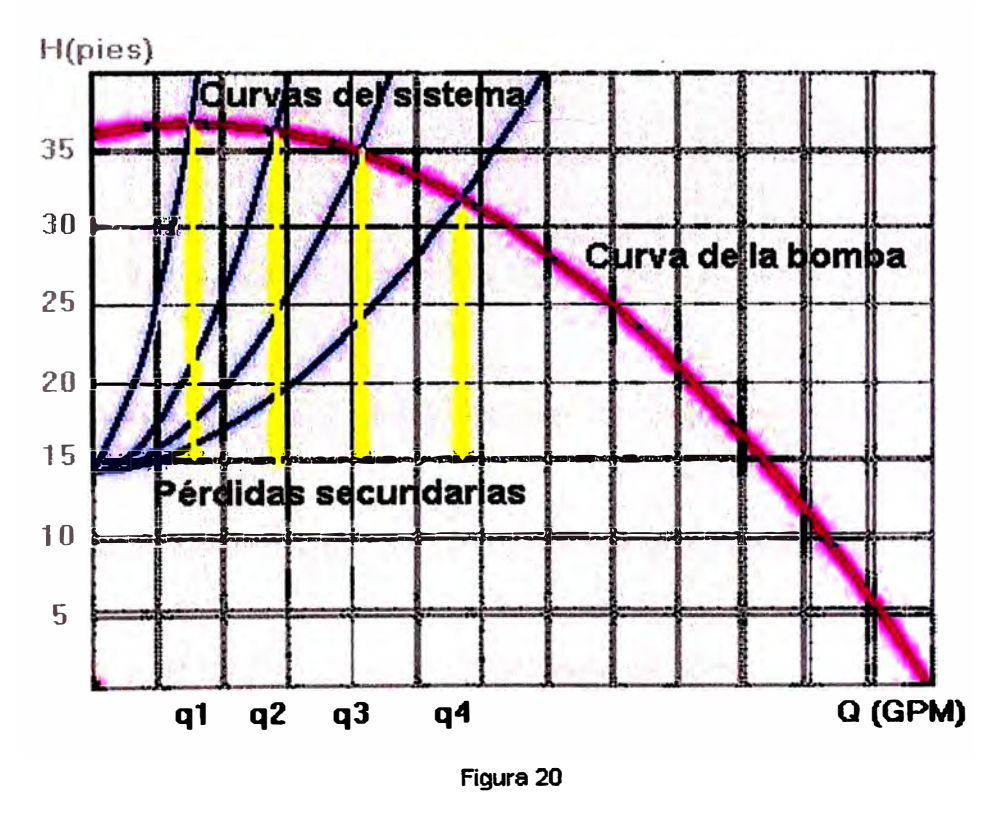

**Regulación de flujo mediante la estrangulación en la descarga.** 

**Si tuviésemos una demanda de fluido al día de: q1 (GPM) por 6 horas, q2 (GPM) por 8**  horas, q<sub>3</sub> (GPM) por 8 horas y q<sub>4</sub> (GPM) por 2 horas, tendríamos un consumo de energía al **día de E (Kwh.)** 

**Para el segundo caso donde no se estrangula la tuberla de descarga, la curva del sistema no se altera para nada. Para conseguir la regulación del caudal debemos hacer que la curva de la bomba (H-Q) se vea alterada.** 

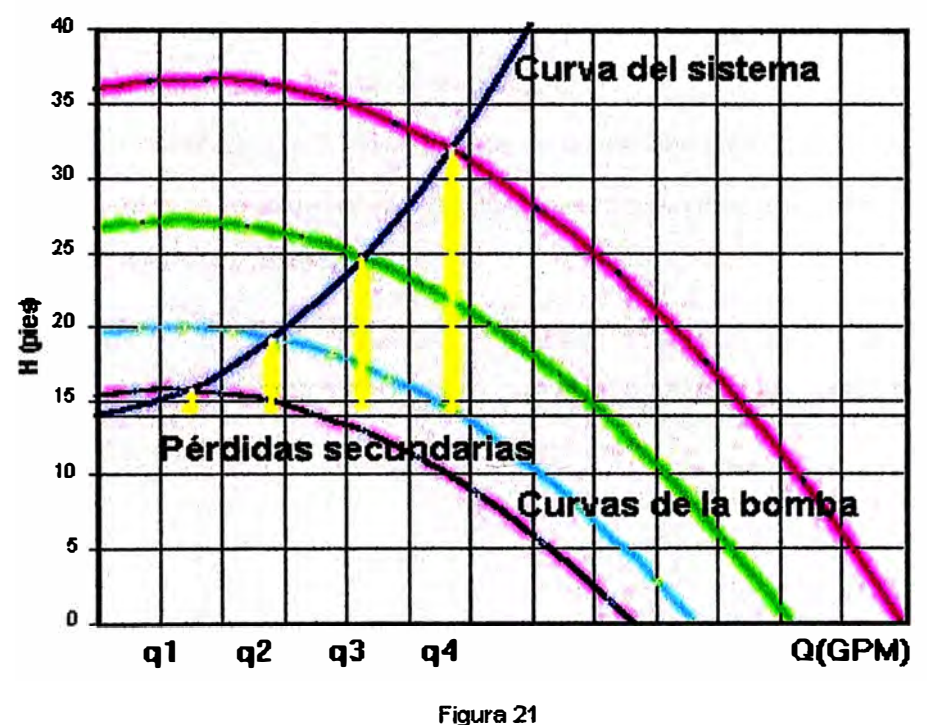

**Regulación de flujo mediante la variación de velocidad de giro de la bomba.** 

**Ahora vemos que las pérdidas secundarias (de color amarillo) son menores que en el caso anterior. Si tuviésemos la misma demanda de caudal al día, tendríamos un consumo de energía de O. 73E. Esto significa un Ahorro de Energía de 27%** 

**Como vemos, el empleo del controlador de velocidad para regular caudales en una bomba produce ahorros.** 

Sin embargo ¿con qué frecuencias se debe alimentar al motor eléctrico para hacer coincidir la curvas H-Q de la bomba con la curva del sistema para que la bomba entregue caudales  $q_1$ ,  $q_2$ ,  $q_3$  y  $q_4$ ?

Veamos cuál es el procedimiento para nuestro análisis y cálculo:

- 1. Cálculo previo de la curva del sistema **Hsisi-0.**
- 2. Selección del Motor Eléctrico en función de la demanda máxima.
- 3. Análisis de la conversión de energía mecánica a hidráulica y la conversión de energía eléctrica a mecánica.
- 4. Cálculo de las curvas (H-Q) a partir de las curvas  $(T-\omega)$
- 5. Ensayo de valores de la frecuencia (f) con el fin de ajustar las curvas H-Q de la bomba para entregar los caudales q1, q2, q3 y q4.

### **3.2.1. Determinación de la curva H - Q del sistema de tuberías**

Para realizar la Curva del Sistema, usamos la tabla 1 del Anexo que nos informan de las pérdidas (medidas en unidades de Longitud) originadas dentro de las tuberías y accesorios por cada 100 pies de tubería equivalente en función del caudal que transportan estas tuberías.

Ejemplo de cálculo de la Altura Dinámica Total necesaria para bombear 5 GPM

Se tiene en cuenta que:

 $H$  total succión =  $H$  estática +  $H$  fricción

 $H_{ESTÁTICA} = 1$  pie

Longitud de toda la tubería de succión =  $5$  pies

Longitud equivalente de 1 codo de 90 $^{\circ}$  de 1 1/4" de PVC SCH 40 = 2 (ver tabla 2)

Longitud equivalente de 1 válvula de pie de 1  $1/4$ " = 4 (ver tabla 2)

Longitud equivalente en el tramo de la succión =  $5 + 2 + 4 = 11$  pies

H FRICCIÓN **(Q** = SGPM) = 11 x 0,44/100 = 0,05 pies (ver tabla 1)

*H TOTAL SUCCIÓN <sup>=</sup>1+0,05 = 1,05 pies* 

 $H_{\text{TOTAL DESCARGA}} = H_{\text{ESTÁTICA}} + H_{\text{FRICCIÓN}}$ 

 $H_{ESTÁTICA}$  = 13 pies

Longitud de la tubería de descarga hasta las derivaciones = 13+28,5 pies

Longitud equivalente de 1 codo de 90 de 1" de PVC SCH.40= 1,5 (ver tabla 2)

Longitud equivalente en el tramo "bomba - derivaciones" =13+28,5+1,5= 43 pies

 $H$  FRICCIÓN (1) (Q = 5GPM) = 43 x 1,72/100 = 0,74 pies

Suponiendo que se tenga en la descarga sólo tres tramos de descarga de 10 pies de longitud en vez de los 4 tramos. Entonces calculemos las pérdidas totales en la descarga cuando el fluido circula solamente por uno de estos tres tramos y los otros dos se mantienen cerrados.

Long. desde las derivaciones hasta la descarga final = 10 pies Long. equivalente de un codo de 90 de 1" de PVC SCH 40= 1,2 pies Long. equiv. en el tramo "derivaciones-descarga final" =10 +1,2= 11,2 pies H **FRICCIÓN (2) (O= SGPM)** = 11,2 x 1, 72/100 = o, 19 pies (ver tabla 1)  $H$  FRICCIÓN (Q = 5GPM)  $= 0.74 + 0.19 = 0.93$  pies *H TOTAL SUCCIÓN <sup>=</sup>13 +0,93* **=** *13,93 pies* 

H **TOTAL DINÁMICA (O=** s **GPM)** = 1,05 + 13,93 = 14,93 pies

Este procedimiento se repite para un rango de caudales hasta calcular todas las pérdidas por fricción correspondiente al caso en que se tiene un solo tramo de 10 pies abierto y los otros cerrados.

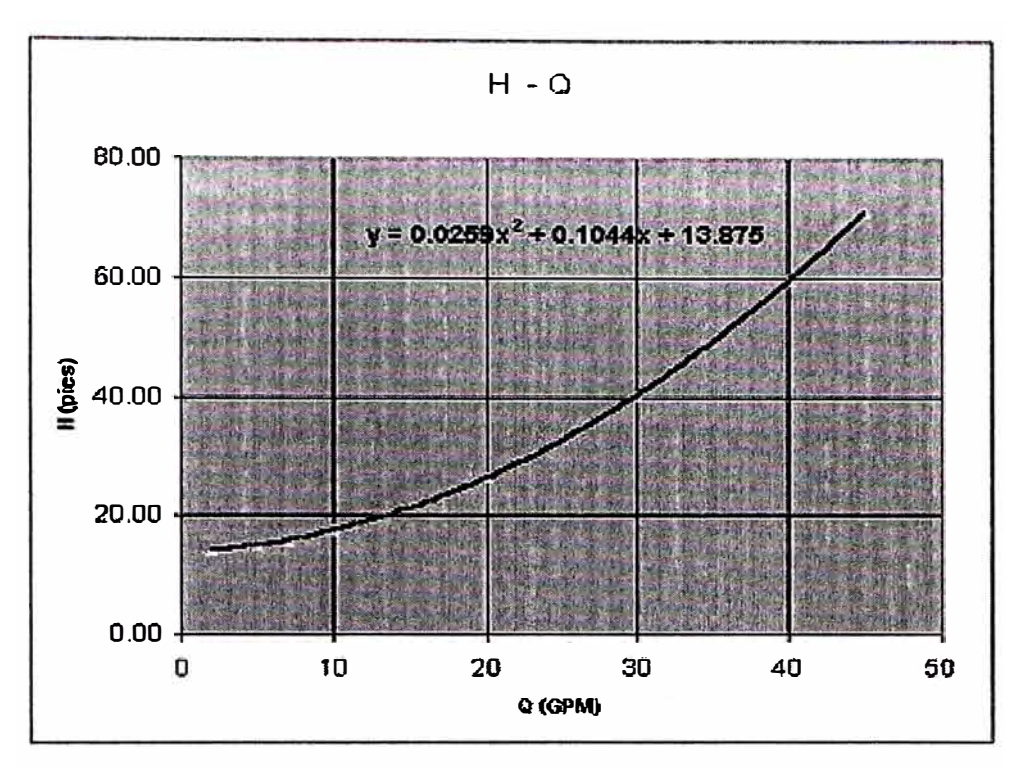

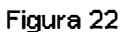

**Curva del Sistema cuando se tiene una válvula de descarga abierta y las demás cerradas.** 

Ahora repitamos el procedimiento de cálculo, pero esta vez para dos tramos de 10 pies **abiertos y el otro cerrado; y finalmente para los tres tramos abiertos. Al final tendremos tres curvas Hinction vs. Q, que se presentan a continuación.** 

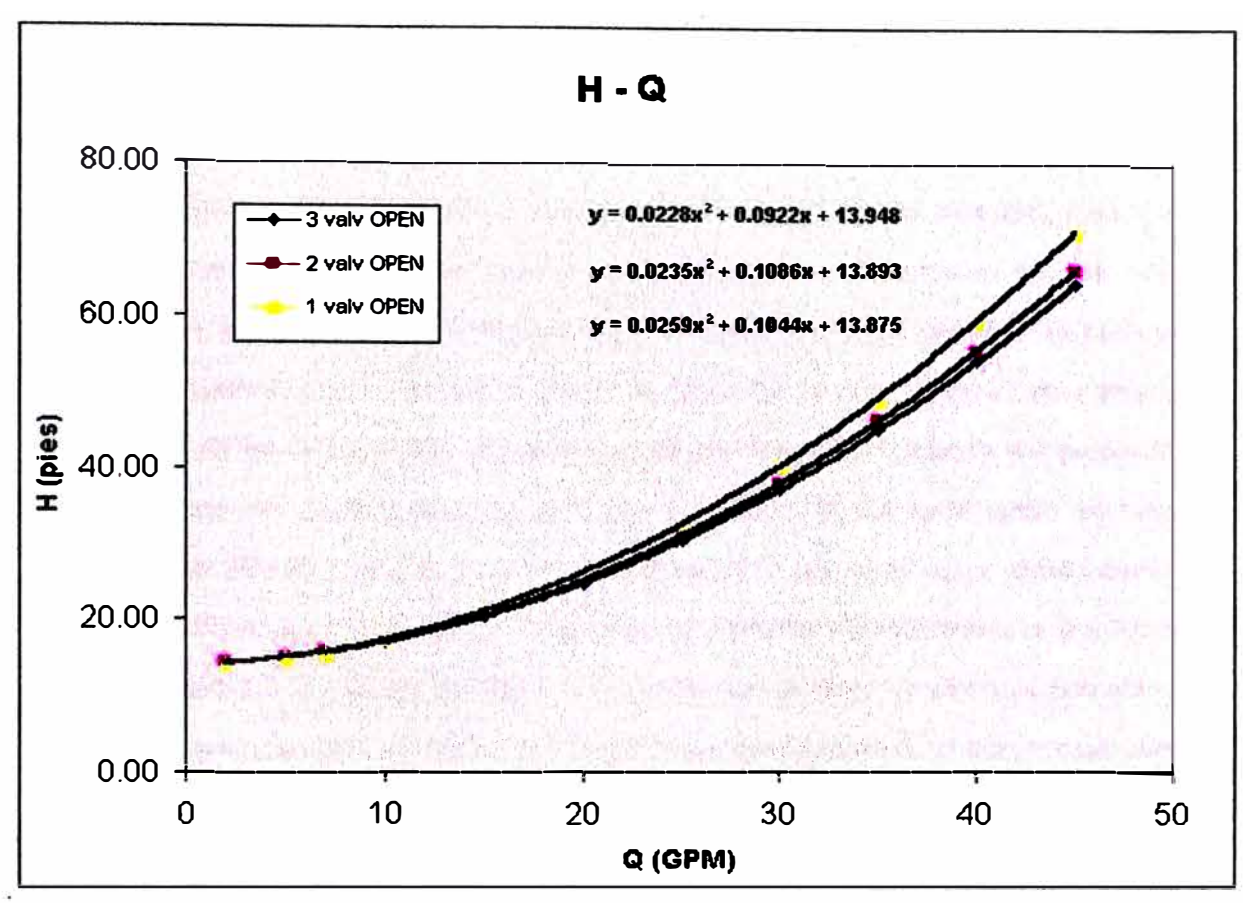

**Figura 23** 

**Curvas del sistema cuando se tienen: 3 válv. abiertas, 2 válv abiertas** *y* **1 válv. Abierta.** 

Como vemos, existe una pequeña variación entre las tres curvas, sobre todo para caudales **grandes. ¿Cómo se interpreta esto? Para un caudal determinado "q1" vemos que existen diferentes pérdidas por fricción para los tres casos. Analicemos este caso: Aquí se debe tener una energía suficiente como para elevar el fluido a una altura geométrica "Hgeom. "de 14 pies, el resto son las pérdidas que ocurren en el tramo de la troncal por donde pasa un caudal "q1" que generan pérdidas "Hperd-trocal" y luego entra en el tramo de las**  derivaciones, donde el fluido sólo encuentra un tramo de 10 pies por donde circula el caudal **"q1" generando en este tramo una pérdida de "Hperd-1rama" . En resumen, en el primer caso se necesita una energía capaz de bombear "Hgeom." + "Hperd-troncal"+"Hper-1 rama,q1"** 

**Ahora bien, qué pasa con el segundo caso , donde se tiene dos derivaciones abierta y la otra cerrada. Seguimos queriendo bombear el caudal "q1", así que esto significará que "q1"** 

generará el mismo requerimiento de energía para llevar el fluido desde dos cotas distantes por "Hgeom.", y que generará las mismas pérdidas en el troncal principal, pues por este pasa el caudal "q1" del caso anterior. Sin embargo en el momento en que ocurre la derivación, el caudal "q1" se divide por las dos ramas generando pérdidas en cada una de las derivaciones; pero como ahora circula la mitad del caudal que en el caso anterior por cada una de las ramas (tener en cuenta que las perdidas en una tubería son proporcionales al cuadrado del caudal), tenemos que: por circular "q1"/2 por cada rama se tiene una pérdida de "Hperd-1rama,q1/2" = "H-perd,1rama,q1"/4 por cada rama, dando como valor total de pérdidas en las dos ramas una altura de perdidas "Hperd-2ramas" = 2 x "Hperd,q1" /4 = "Hperd,q1" /2. Vemos que para el segundo caso la suma de pérdidas que ocurren en los dos tramos abiertos es menor que las pérdidas que ocurren en el primer caso donde se tiene un tramo abierto, a pesar de que en el segundo caso se tenga más tuberías por donde circula el fluido.

En el tercer caso donde se tienen las tres derivaciones abiertas, se tiene que por cada rama circula la tercera parte del caudal que circulaba en el primer caso ("q1"). Como las pérdidas son proporcionales al cuadrado del caudal , se tendrá que las pérdidas por rama en el último caso es igual a "H-perd,1 rama,q1/3" = "H-perd,1rama,q1" /9; y sumando las pérdidas en las tres ramas se tendrá un total de pérdidas igual a "H-perd,3ramas"= 3 x Hper, 1 rama, q 1"/9 = "H-per, 1 rama, q 1"/3.

Sin embargo al comparar nuestras tres curvas vemos que no existe mucha diferencia entre ellas, esto es debido a que las pérdidas secundarias (pérdidas por fricción y choques) son proporcionales a la longitud equivalente de tubería del sistema, y como nuestros tres casos sólo se diferencian en el tramo de derivación de las ramas, y éstas sólo son un tramo de 10 pies en comparación a los 53 m de tramo total; las pérdidas en el tramo de derivación no representan mucha variación en la curva total del sistema.

Debido a esto , para simplificar los cálculos posteriores elegiremos como ecuación del Sistema, la obtenida de considerar el caso en donde se tenían los dos tramos de derivación abiertos.

De tal forma que la Curva H-Q del Sistema queda definido por la ecuación:

$$
Hsist = 0.0235 \, Q^2 + 0.1006 \, Q + 13.89 \quad \cdots \cdots \text{ etc (7)}
$$

#### **3.2.2. Selección del motor eléctrico en función de la Máxima Demanda**

En el caso de máxima demanda se tendrá 4 válvulas de descarga abiertas entregando 6,4 **GPM,** lo cual nos da un caudal máximo de:

 $Q = 4 \times 6.4$  GPM = 25.6 GPM

Como ya tenemos la curva H-Q del sistema, podemos obtener fácilmente que Altura Dinámica Total necesitaremos. Reemplazando entonces Q = **25.6 GPM** en la ecuación del sistema (ec 7), tenemos que **H.sist.** = **32 pies.** 

Calculemos ahora la potencia del motor eléctrico que atenderá esta demanda máxima:

Recordando que:

$$
P(HP) = \frac{H(pies) * Q(GPM)}{3960 * \eta_{total}}
$$
 \n----- (ec 8)

Considerando la eficiencia de la bomba de 70% y la eficiencia del motor eléctrico de 90%, tenemos que la eficiencia total del sistema es  $n_{total} = 0.9x0.7=0.63$ 

$$
P(HP) = \frac{25.6 * 32}{3960 * 0.63}
$$

Pmotoreléctrico <sup>=</sup>0.3283 **HP** , aproximadamente 1/3 **HP**

Busquemos en un catálogo de motores del tipo "lnverter Duty" (ver tabla3) aquel que cumpla con las siguientes características:

Voltaje nominal: 220 voltios

Potencia: 1/3 HP

Número de fases: 3

Frecuencia: 60 **Hz** 

Número de Polos: 4 (ó 1800 rpm)

En la tabla 3, seleccionamos el modelo Reliance Electric P56H5305, cuyos parámetros eléctricos se muestran a continuación:

$$
R1 = 22.6 \text{ ohm}
$$

- $X1 = 39.1$  ohm
- $R2 = 15$  ohm
- $X2 = 31.9$  ohm
- $Xm = 766$  ohm
- $Rm = 79$  ohm

## **3.2.3. Análisis de la Conversión de Energía Mecánica a Hidráulica y la Conversión de Energía Eléctrica a Mecánica**

Recordamos que en el apartado de Bombas Centrífugas se desarrolló la ecuación 6 que expresa a H en función de parámetros constructivos (D1,e1,β1,D2,e2,β2) y de operación  $(\omega,Q)$ 

$$
H(\omega, Q) = \frac{\omega^2 (D_2^2 - D_1^2)}{4g} - \left(\frac{\omega \cot g \beta_2}{2\pi g e_2} - \frac{\omega \cot g \beta_1}{2\pi g e_1}\right) Q - - - - - - -ec(6)
$$

Si mantenemos constante las revoluciones  $\omega$  (rad/s) y sólo se modifica Q, entonces la ecuación anterior queda como:

$$
H = K_1 - K_2 Q
$$

Observamos que existe una relación lineal entre **H** y Q. ¿De qué forma se puede variar el caudal bombeado? Por medio de restricciones en la descarga. Por ejemplo, el caudal disminuye si encuentra más accesorios en el sistema, si tiene que recorrer mayor distancias de bombeo, etc. Sin embargo, lo más común es variar el caudal bombeado a través del estrangulamiento de una válvula de descarga. De estas manera nosotros podemos tener varios puntos de operación en el diagrama (H,Q) de una bomba.

Veamos qué pasa con la potencia que se requiere para trabajar en distintos puntos de operación de una bomba. Como la Potencia requerida para suministrar una energía **H** a los Q (m3/s) que son bombeados es igual a : P = y Q **H ,** entonces:

$$
P = \gamma Q (K_1 - K_2 Q) = K_3 Q - K_4 Q^2
$$
 ----ec.(9)

Observamos que la tendencia es de: Aumento de Potencia con el aumento de caudal.

Pero, ¿quién suministra la potencia necesaria para que la bomba trabaje en los distintos puntos de operación? La respuesta es el motor eléctrico; siendo un poco más específicos la potencia en el eje del motor eléctrico se transfiere al eje del rodete por medio del acople entre el eje del motor y el eje de la bomba. Sin embargo, ¿cómo se comporta el motor eléctrico ante los distintos requerimientos de potencias (distintos puntos de operación de la bomba)?

El motor eléctrico entrega potencia en el eje gracias a que entrega un torque motriz a una velocidad angular dada, así que, para ver el comportamiento del motor ante distintos requerimientos de potencia, debemos también variar los parámetros mecánicos de salida de su eje.

Como en el apartado de Motores Eléctricos se dedujo el comportamiento T-w ante la variación de carga, podemos fácilmente afirmar que ante un mayor requerimiento de carga, el motor entregará mayor torque (capaz de vencer la carga en el eje) y su velocidad disminuirá. Ahora bien, la carga del motor es una bomba centrífuga, y la variación de carga para el motor es la variación de la demanda de caudal en la bomba. Sin embargo, aquí surge una contradicción cuando afirmábamos que podíamos mantener  $\omega$  (rad/s) constantes al variar Q y que existe aún una relación lineal entre H y Q. Realmente vemos que al aumentar Q, aumentamos la carga en el motor y disminuimos su velocidad de giro. Por tanto , es falso que una bomba centrífuga alimentada por una motor eléctrico no varía su velocidad al variar el caudal, y que por lo tanto la ecuación 6, exprese una relación lineal entre H y O.

Para establecer esta relación basta establecer la relación T-w del motor eléctrico que acciona a la bomba. Para cada punto de operación del motor  $(T_1; \omega_1)$ , le corresponderá una potencia entregada en el eje P<sub>1</sub>. Para esta potencia entregada en el eje, se calculará con la ec.(7) el punto de operación de la bomba. De esta forma al barrer con todos los puntos  $(T_i; \omega_i)$  del motor se calcularán los ptos. $(H_i; Q_i)$  de la bomba.

#### 3.2.4. Cálculo de las Curvas (H-Q) a partir de las Curvas (T-ω)

Veamos un ejemplo de esto:

# 1. Ploteo de curva T- $\omega$ , para el motor Reliance Electric P56H5305, alimentado a **220V,60Hz**

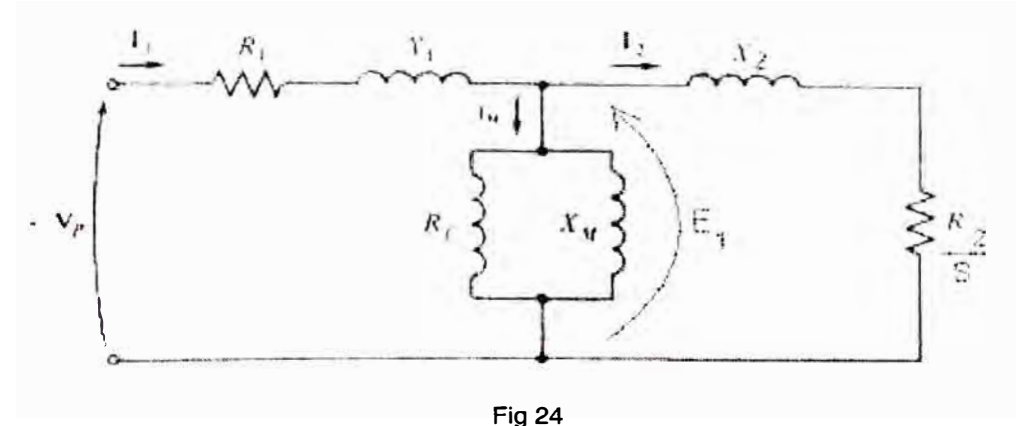

**Circuito equivalente (reflejado en el lado del estator) por fase de un motor de inducción.** 

- R1 **=** 22.6 ohm
- $X1 = 39.1$  ohm
- R2 **=** 15 ohm
- X2 **=** 31.9 ohm
- Xm **=** 766 ohm
- $Rc = 79$  ohm

Recordando  $\tau_{ind} = k B_R \times B_{neto}$ 

$$
\tau_{ind} = k B_R B_{neto} \text{ sen } \delta
$$

 $B_{\text{net}}$  El campo magnético neto es proporcional a E<sub>1</sub>, y por tanto, si consideramos V<sub>p</sub> aproximadamente igual a E<sub>1</sub>, entonces B<sub>net</sub> es aproximadamente constante.

$$
B_{net} = K_1 \frac{E_1}{R_c X_M} \left[ - \frac{1}{R_c X_M} \right]
$$

$$
\sqrt{R_c^2 + X_M^2}
$$

$$
B_{net} = K_1 \frac{220}{79x766} = K_1 x 2.7996
$$

 $\sqrt{79^2 + 766^2}$ 

B<sub>R</sub> El campo magnético del rotor es directamente proporcional a la corriente que fluye por el rotor durante el tiempo en que el rotor no este saturado. El flujo de corriente en el rotor aumenta si se presenta aumento del deslizamiento (disminución de velocidad).

*<sup>E</sup><sup>1</sup>BR* **=** K**2**---;=======-----------ec(lI) **(:<sup>2</sup>J** +x/

Ahora elegimos un primer valor arbitrario para el deslizamiento : s **=** 4% **=** 0.04; o lo que es lo mismo para n = 1728 rpm ó  $\omega$  = 180.94 rad/s. Usando la ec(11) tenemos:

$$
B_{R(s=4\%)} = K_2 \frac{220}{\sqrt{\left(\frac{15}{0.04}\right)^2 + 31.9^2}} = K_2 x 0.5860
$$

senô. El ángulo ô entre el campo magnético neto y el rotor puede expresarse de manera muy práctica como  $\delta = \theta_R + 90^\circ$ , sen  $\delta = \cos \theta_R$ . *Y* sabemos que:

 $\theta_R = \tan^{-1} (X_R/R_R)$ 

$$
sen\theta_R = sen(\tan^{-1}\left(\frac{X_2}{\frac{R_2}{s}}\right) + 90^{\circ}) - \cdots - \cdots - - -ec(12)
$$

$$
sen\theta_R = sen(\tan^{-1}\left(\frac{31.9}{15}\right) + 90^\circ) = 0.9948
$$

Reemplazando en  $\tau$  ind = k B<sub>R</sub> B<sub>neto</sub> sen  $\delta$ 

 $\tau$  ind = K<sub>1</sub> 2.7996 x K<sub>2</sub> 0.5860 x 0.9948 = K<sub>4</sub> 1.6320 = 0.422 x 1.6320 = 0.6887 lb-pie

Ahora realizamos el mismo cálculo para valores desde s=1 (rotor bloqueado); s=0

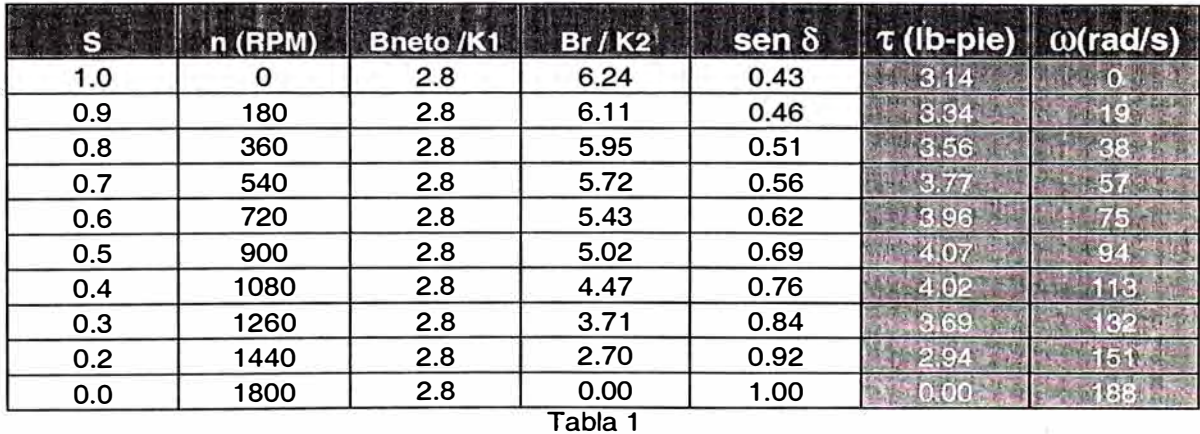

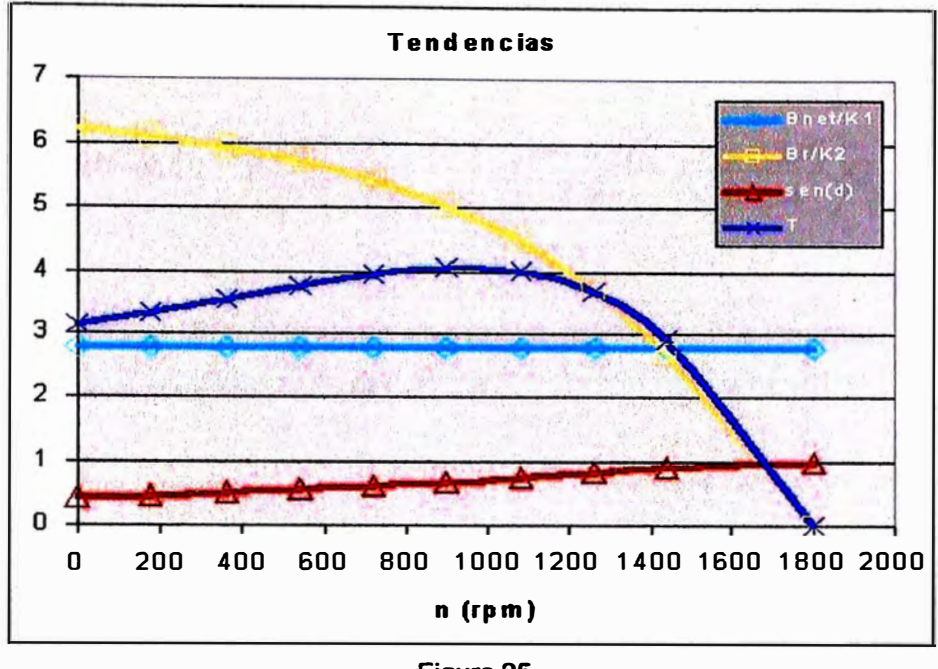

**Figura 25 Componentes del torque desarrollado por el motor de inducción.** 

**Ahora que ya tenemos los valores plateados de (T<sup>1</sup> ,ro¡), podemos calcular las potencias P,,**  capaces de generar los puntos de operación (H<sub>i</sub>,Q<sub>i</sub>) en la bomba.

Como:  $P = \gamma Q H_{(T,Q)}$ 

**Observamos que para un valor P<sup>1</sup>, tendremos una ecuación de segundo grado en Q. Asi**  que después de resolverla tendremos un valor de Q<sub>1</sub> coherente con nuestro sistema y **calcularemos el valor H1 ; de esta fonna tendremos calculado un punto de operación de nuestra bomba centrífuga.** 

Veamos un ejemplo numérico, para el par de valores de T<sub>1</sub> y  $\omega_1$  calculados anteriormente:

 $T_1 = 0.6887$  lb-pie;  $\omega = 180.94$  rad/s

**P1 =T. ro= 0.6887 x 180.94 = 124.61 lb-pie/s** 

$$
P = \tau \omega = \gamma Q H(\omega, Q) = \gamma Q \left[ \frac{\omega^2 (D_2^2 - D_1^2)}{4g} - \left( \frac{\omega \cot g \beta_2}{2\pi g e_2} - \frac{\omega \cot g \beta_1}{2\pi g e_1} \right) Q \right] - \dots - -e C(13)
$$

Agrupando términos de esta ecuación de segundo grado podemos identificar los coeficientes de la ecuación:  $AQ^2 + BQ + C = 0$ 

De tal forma que tenemos:

$$
A = \gamma [ (\omega \cot g \beta_2)/(2 \pi g e_2) - (\omega \cot g \beta_1)/(2 \pi g e_1) ]
$$

$$
B = \gamma \omega^2 (D^2 - D^2)
$$
 / 4g

 $C = T\omega$ 

Considerando: los valores calculados  $(T,\omega)$ , los valores dados por el diseño del rodete (D**1**=2R**1**;e**1;** 13**1 ;** D2=2R2;e2; 132), y= 62.4 lbs/pie**<sup>3</sup> ,** g = 32.2 pie/s<sup>2</sup> , y recordando que :

$$
Q=\frac{-B+/-\sqrt{B^2-4AC}}{2A}
$$

Tenemos para nuestro caso:  $A = 5253$ ,  $B = -2863.7$ ; C = 124.82

Resolviendo la ecuación, tenemos: 0**1** = 0.047773 pie**<sup>3</sup>** /s = 21.5 GPM

Reemplazando en la ec.(6)  $H_1 = 41.87$  pies

Sin embargo, ahora es un buen momento para introducir en nuestros cálculos el concepto de eficiencia hidráulica Tlh ; si consideramos que no toda esa energía H **teórico** le llega al fluido , pues existe pérdidas dentro de la bomba por recirculación, por fricción, por choque y/o turbulencias, fugas de agua, etc; entonces el verdadero valor de H , es decir H **neto** será igual a H  $_{teórico}$  - H<sub>perd</sub>; nosotros modelaremos las pérdidas por fugas y por recirculación, simplemente restando un valor constate a H teórico, en nuestro caso será de 8 pies; para el caso de las pérdidas por choques y/o turbulencias y por fricción, modelaremos estas pérdidas simplemente restando a H teórico un porcentaje del cuadrado del valor numérico de la componente tangencial de la velocidad del fluido  $V_u^2$ , en nuestro caso 0.06 x  $V_u^2$ ; así para nuestro ejemplo numérico será de 0.07 pies. Por lo Tanto en nuestro caso:

 $H_{\text{neto}} = H_{\text{teórico}} - H_{\text{perd}} = 41.87 - 8 - 0.07 = 33.8 \text{ pies}$ ;

Así como calculamos

 $(H_1 = 33.8 \text{ pies}$ ;  $Q_1 = 21.5 \text{ GPM}$ ) a partir de  $(T_1 = 0.68 \text{ lb-pie}$ ;  $\omega_1 = 180.94 \text{ rad/s}$ )

Calculemos los demás puntos de operación  $(H_i, Q_i)$  a partir de los valores  $(T_i, \omega_i)$ .

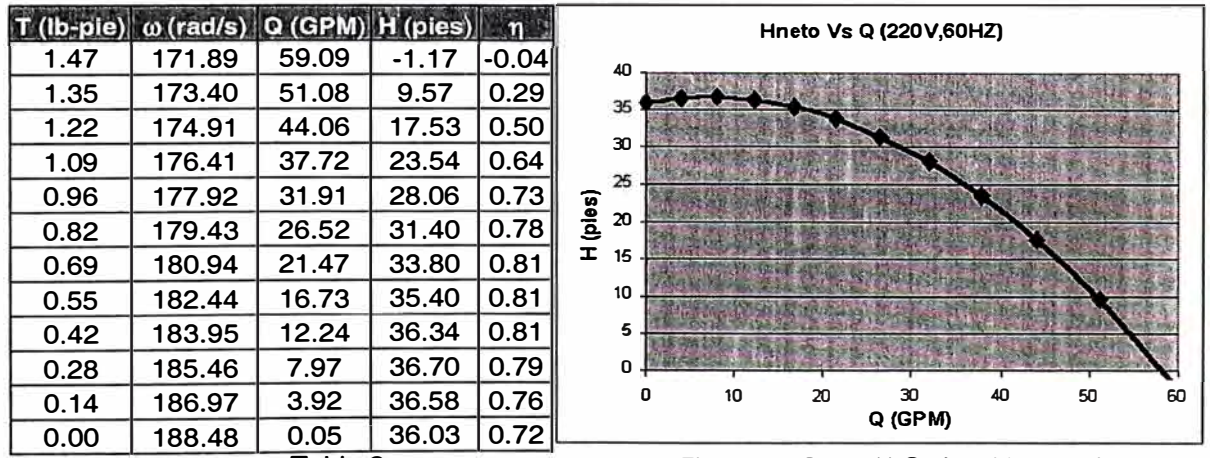

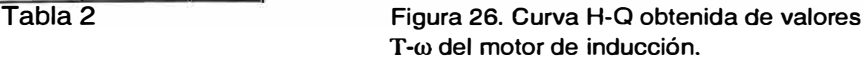

# **3.2.5. Ensayo de valores de "f" para ajustar las Curvas H-Q de La Bomba con la Curva**  <u>H<sub>sısт</sub> tal que la Bomba entregue qդ qջ qդ v q</u>.

Dado que el objetivo es conseguir que nuestra bomba entregue caudales de 6.4 GPM por cada uno de sus 4 válvulas de descarga. Esto es:

q1=6.4 GPM (cuando este abierta 1 válvula)

q2=12.8 GPM (cuando estén abiertas 2 válvulas)

q3=19.2 GPM (cuando estén abiertas 3 válvulas)

q4=25.6 GPM (cuando estén abiertas 4 válvulas)

Y como deseamos tener regulación de caudal sin estrangulamiento (sin modificar la curva H-Q del sistema), entonces variaremos la velocidad de la bomba. De esta forma tendremos menos pérdidas por estrangulamiento y un ahorro de energía.

Recordamos que: **Hsist** = **0.0235 0 <sup>2</sup>**+ **0.1006** Q + **13.89** 

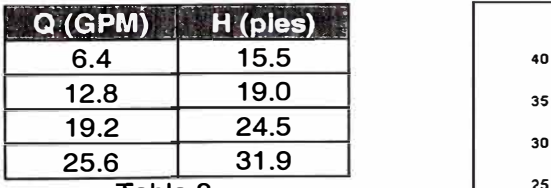

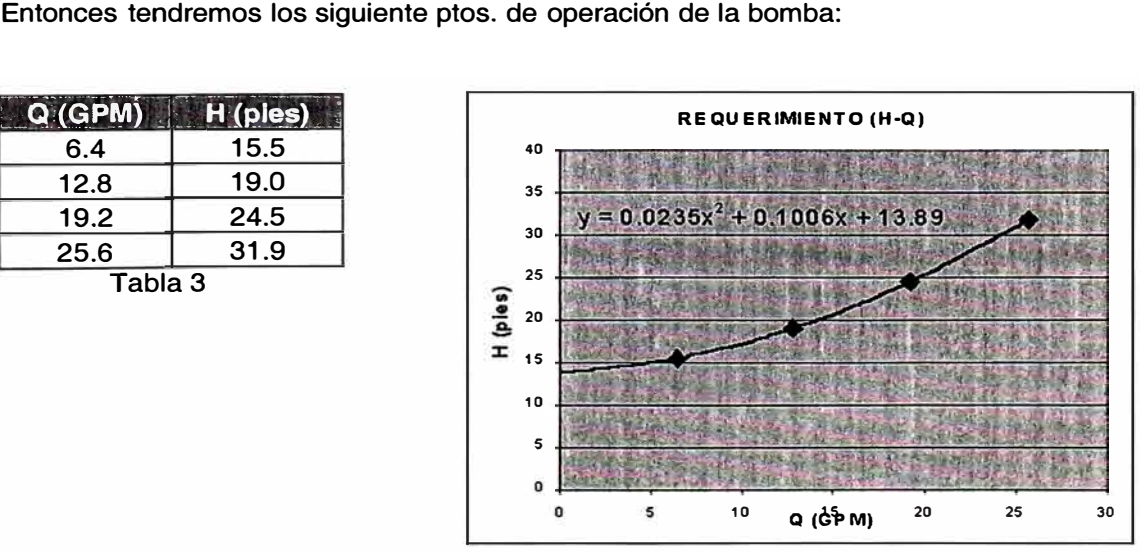

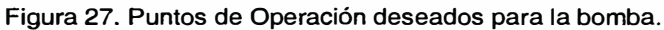

Debemos conseguir que la bomba opere en estos cuatro puntos, así que habría que tener 4 curvas H-Q que pasen por esos ptos. de operación.

Como hemos visto, es posible plotear la curva H-Q, a partir de una curva T- $\omega$ . Además una curva T- $\omega$  se define a partir de los parámetros de alimentación eléctrica del motor: V y f; Entonces lo que haremos será ensayar valores de V y f para ver que tanto nos acercamos a los cuatro puntos de operación deseados de la bomba.

Vale resaltar que existe una dependencia entre el voltaje V y la frecuencia f, pues normalmente se mantiene el cociente V/f constante para los distintos valores que pudieran tomar estos dos parámetros. Esto es así, debido a que la corriente de magnetización  $I_M$  es directamente proporcional a V e inversamente proporcional a f ( $I_M = V/(2\pi f L_M)$ ); entonces si por ejemplo disminuimos f con el fin de reducir la velocidad, debemos reducir también V para mantener la corriente I<sub>M</sub> constante y no saturar el entrehierro entre rotor-estator.

Veamos por donde pasan las curvas H-Q de la bomba con respecto a los 4 puntos deseados de operación del sistema, si calculamos para los siguientes cuatro pares de valores de V y f.

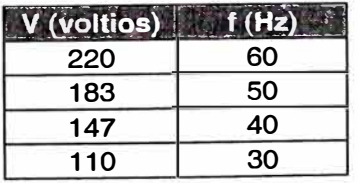

Notemos que V/f se mantiene constante para todos los valores de la tabla 4.

Tabla 4

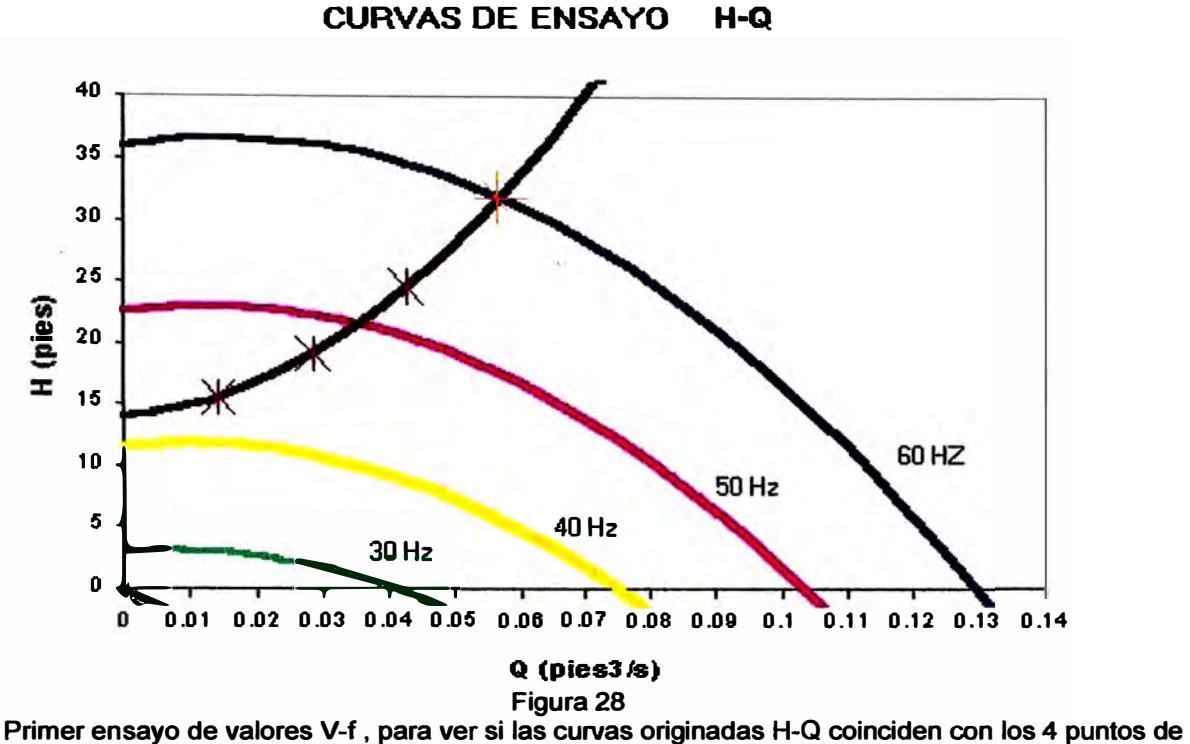

**operación deseados de la bomba.** 

**Como muestra la figura 28 , las curvas H-Q para las frecuencias de 30, 40, 50 y 60Hz no cortan a la curva del sistema en los cuatro puntos de operación para los 4 casos en que las válvulas están abiertas.** 

**A partir de este primer ensayo aproximamos nuevamente los valores de V y f para conseguir que los regimenes de operación de la bomba pasen por los 4 puntos deseados.** 

**Después de los ensayos, conseguimos los 4 valores de V y de f que buscábamos:** 

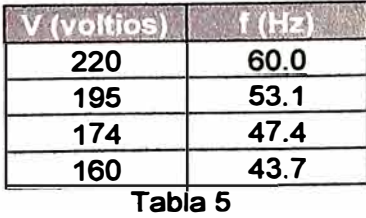

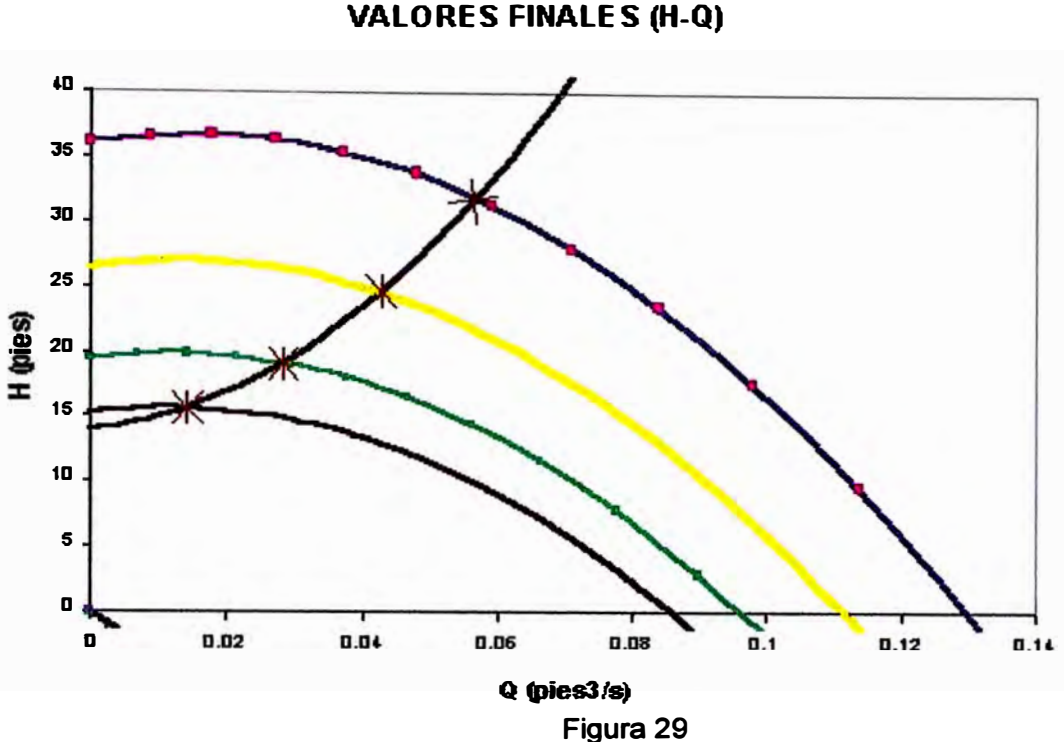

**Ensayo final de valores V-f , para hacer que coincidan las curvas originadas H-Q con los 4 puntos de operación deseados de la bomba.** 

**Ahora que ya sabemos a que frecuencia y voltaje se debe alimentar el motor, tenemos que desarrollar la manera de como programar el controlador para suministrar dichos valores.** 

**Como se vio en el apartado del Ciclo convertidor, podemos variar la amplitud y la frecuencia de una onda simplemente modificando el tiempo de servicio. Entonces ahora veremos cómo calcular esos tiempos de servicios.** 

Por ejemplo, queremos generar una onda de 110V, 30Hz. Veamos cuál será nuestro **procedimiento de cálculo.** 

**1. Dividimos la semionda en 8 partes.**

**El periodo para esta onda es de T = 1/30 = 0.0333 = 33.33 ms. La semionda tendrá una duración de T /2 = 16.66 ms. Asl que el octavo de semionda durará 2.083 ms.** 

**2. Evaluamos la energla transferida en el primer octavo de semionda:**

La onda de 110V, 30Hz esta representada por la ecuación V = V<sub>max</sub> sen (wt) . Como lo que vamos a calcular son tiempos de servicio, entonces la amplitud la podemos expresar por unidad. Para nuestro caso : V<sub>et</sub> = 220V implica V<sub>max 220V,60Hz, pu</sub> = 1. Entonces la ecuación senoidal queda de la siguiente manera:

 $V_{(110V, 30Hz)} = V_{max,110V,30Hz, pu}$  sen (2 $\pi$ f t) = 0.5 sen (2 $\pi$  30 t) = 0.5 sen (188.49 t)

La energía que transfiere una onda así a una carga Z es :

**'2 '2** *V 2 (t)* E*<sup>1</sup>r, <sup>1</sup>* =f P(t)dt=f z dt-------ec(14) *t¡ t¡* 

El primer octavo de semionda esta comprendido entre:  $t<sub>2</sub>=0.002083ms$  y  $t<sub>1</sub>=0ms$ .

$$
\mathcal{E}_1 = \int_{0}^{\infty} \int_{0}^{\infty} \frac{\text{sen}^2 (188.49t)}{Z} dt = \frac{0.00003624}{Z}
$$

Pensemos ahora en que existe un  $V_{ef,1}$ , capaz de transferir la misma cantidad de energía E, , en el mismo periodo de tiempo (O.OO2O83s).

$$
E_1 = \frac{V^2_{\text{ef1}}}{Z}(0.002083) = \frac{0.00003624}{Z} - \dots - \dots - ec(15)
$$

Entonces  $V_{\text{ef 1}} = 0.1319 \text{ V}$ 

De la misma forma calculamos para Vef 2 , cuyo efecto equivalente en la carga Z se producirá en el intervalo de tiempo (t2-t3).

Después de realizar el cálculo para los ocho intervalos de la semionda, tenemos los siguientes resultados:

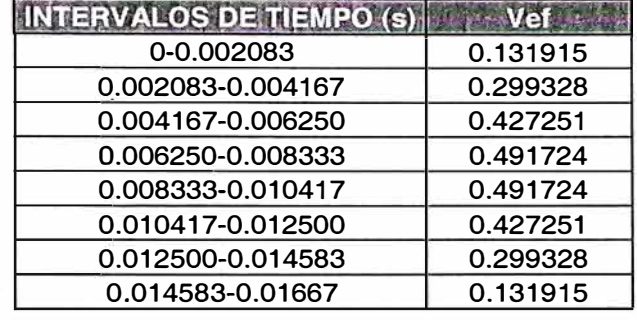

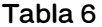

**Ahora que ya tenemos estos valores de Vef; para cada periodo, calcularemos qué tiempo TDC ; de un octavo de periodo debería estar siendo una carga alimentada con voltaje 1 Volt. para que reciba la misma cantidad de energía E; correspondiente a su octavo.** 

**Entonces:** 

V<sub>TDC</sub> siempre será igual a 1 volt. Lo que cambiaremos será el tiempo de servicio (DUTY **CYCLO) o tiempo en que se mantendrá en 1 para que genere la misma energía que Vef para el intervalo de tiempo en que nos encontremos (recordar que tenemos 8 intervalos en una semionda).** 

**Entonces:** 

$$
\frac{V^2_{ef1}}{Z}(t_2 - t_1) = \frac{1}{Z}TDC_1 - \dots - - - - -ec(16)
$$

**Por lo tanto para nuestro primer octavo de semionda, tenemos:** 

$$
\frac{0.1319^2}{Z}(0.002083 - 0) = \frac{1}{Z}TDC_1
$$
  
De aqui

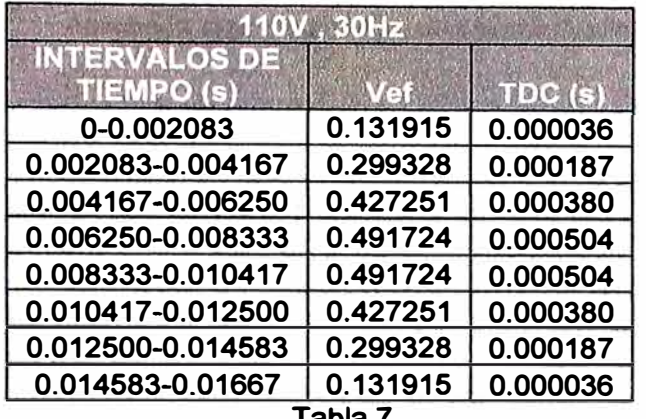

**Calculando para los ocho intervalos tenemos los siguientes valores de TDC** 

**Tabla 7** 

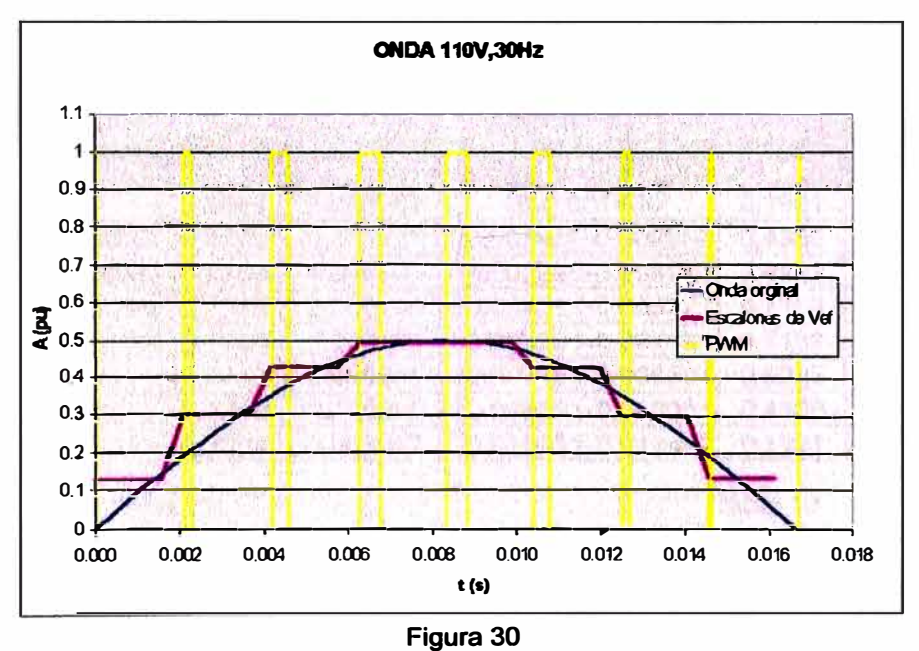

**Anchos de pulsos (amarillo) proporcionales a los Vef de la onda de voltaje.** 

**Ahora calculemos los valores TDC para las ondas de voltaje cuyos Vef y f fueron encontrados como los óptimos en la tabla 5.** 

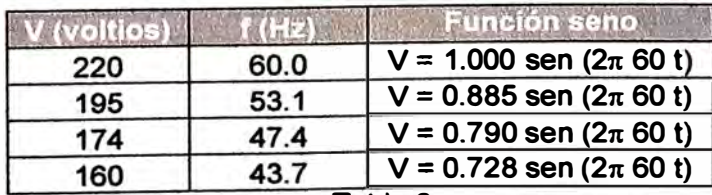

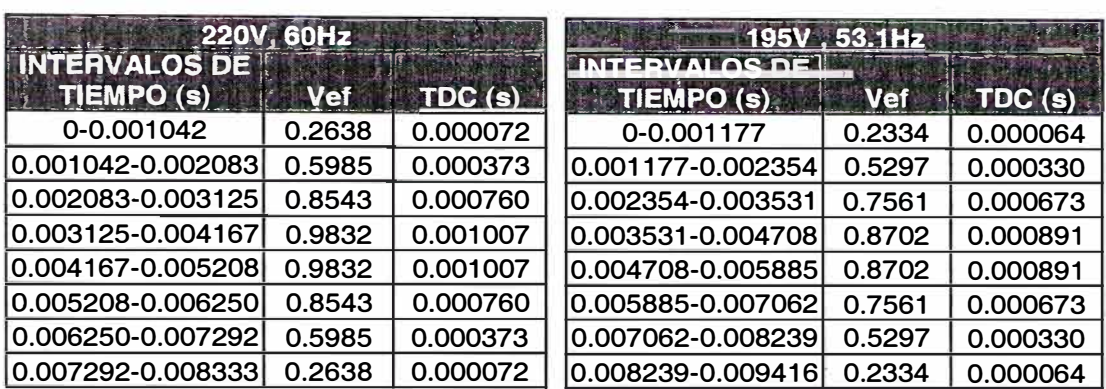

Aplicando el procedimiento de cálculo mostrado anteriormente tenemos:

Tabla 9

Tabla 10

1

| 174V, 47.4Hz                       |            |          | 160V 43 7Hz                        |            |          |
|------------------------------------|------------|----------|------------------------------------|------------|----------|
| <b>INTERVALOS DE</b><br>TIEMPO (s) | <b>Vef</b> | TDC(s)   | <b>INTERVALOS DE</b><br>TIEMPO (s) | <b>Vef</b> | TDC (s)  |
| 0-0.001319                         | 0.2084     | 0.000057 | 0-0.001430                         | 0.1921     | 0.000053 |
| 0.001319-0.002637                  | 0.4729     | 0.000295 | 0.001430-0.002860                  | 0.4359     | 0.000272 |
| 0.002637-0.003956                  | 0.6750     | 0.000601 | 10.002860-0.004291                 | 0.6223     | 0.000554 |
| 0.003956-0.005274                  | 0.7768     | 0.000796 | 10.004291-0.005721                 | 0.7162     | 0.000734 |
| 0.005274-0.006593                  | 0.7768     | 0.000796 | 10.005721-0.007151                 | 0.7162     | 0.000734 |
| 0.006593-0.007911                  | 0.6750     | 0.000601 | 10.007151-0.008581                 | 0.6223     | 0.000554 |
| 0.007911-0.009230                  | 0.4729     | 0.000295 | 10.008581-0.010011                 | 0.4359     | 0.000272 |
| 0.009230-0.010549                  | 0.2084     | 0.000057 | 10.010011-0.011442                 | 0.1921     | 0.000053 |

Tabla 11

Tabla 12

Estos son los tiempos que serán programados en el controlador del variador de velocidad. Así el controlador sabrá cómo generar las sinusoides de alimentación del motor eléctrico y por lo tanto variar el caudal bombeado en función de la cantidad de válvulas de descarga abiertas.

# **CAPÍTULO 4**

#### **ASPECTOS ECONÓMICOS DEL PROYECTO**

**En este capítulo se muestra los aspectos económicos de la implementación de un controlador electrónico de velocidad para un motor eléctrico que acciona una bomba centrífuga. Aquí veremos los siguientes apartados:** 

- **1 . Análisis de ahorro energético.**
- **2. Costo por implementar un sistema de variación electrónica de velocidad.**

#### **4.1. Análisis de ahorro de energía**

**Como habíamos visto para regular el caudal podemos estrangular la válvula de descarga o implementar un sistema electrónico de variación de velocidad.** 

**Para el primer caso vemos que si mantenemos constante la frecuencia del motor eléctrico la curva de la bomba permanece fija. Para regular el caudal debemos estrangular la descarga con la consecuente variación de la curva del sistema. Sin embargo al hacer esto observamos que las pérdidas secundarias aumentan.** 

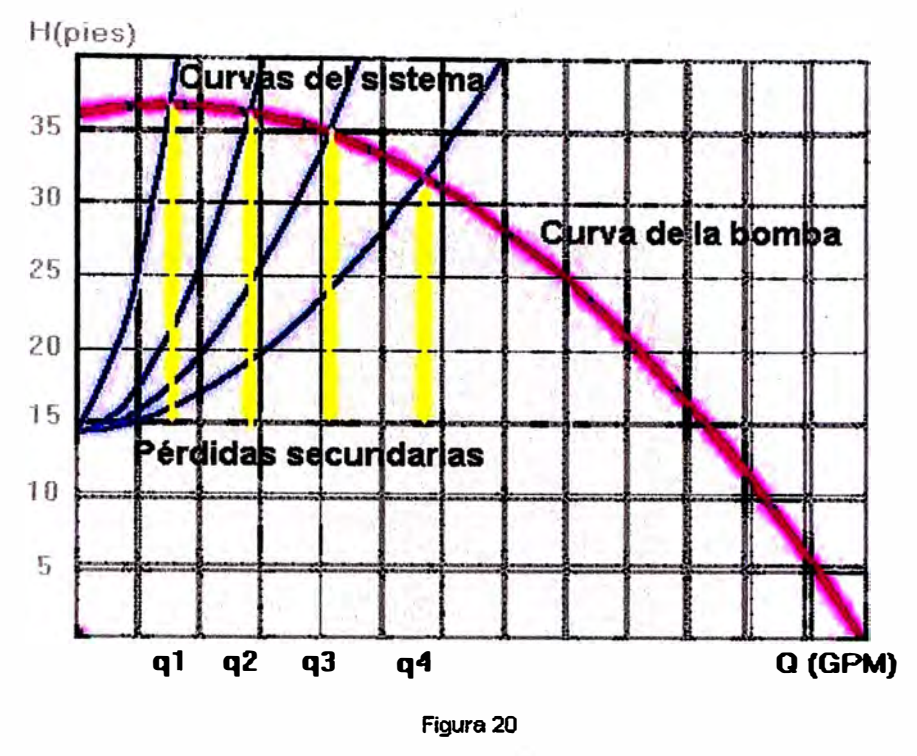

**Regulación de flujo mediante la estrangulación en la descarga.** 

**Los puntos de operación para estas condiciones quedan determinados en los valores de la siguiente tabla:** 

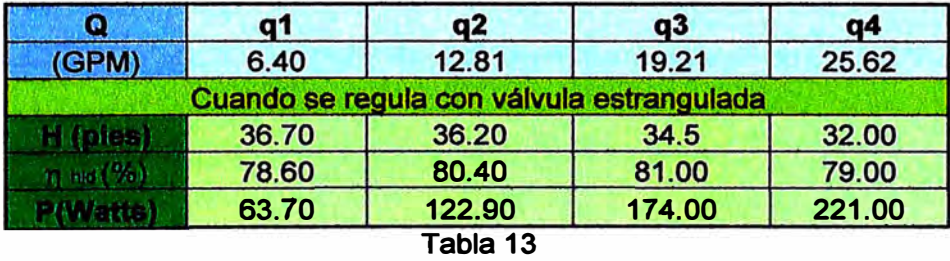

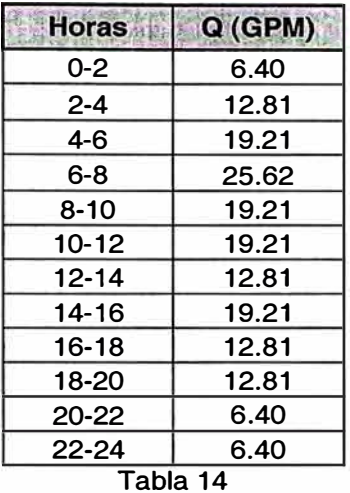

Si se tuviese una demanda de flujo al día como lo describe la siguiente tabla:

Tendríamos un consumo de energía al día de

 $q1 = 6.4$ GPM, P = 63.70W, durante 6h, esto significa una energía de E = 63.70\*6= 382Wh. q2 =12.8GPM, P = 122.90W,durante 8h, esto significa una energía de E= 122.90\*8= 983Wh  $q3 = 19.2$ GPM, P = 174W, durante 8h, esto significa una energía de E = 174\*8= 1392Wh.  $q4 = 25.62$ GPM, P = 221 W, durante 2h, esto significa una energía de E = 221\*2= 442Wh

Por lo tanto, la cantidad total al día que se consumiría sería de:

 $E = 382 + 983 + 1392 + 442 = 3199W = 3.19$  KW

Para el segundo caso donde no se estrangula la tubería de descarga, la curva del sistema **no se altera para nada. Para conseguir la regulación del caudal debemos hacer que ta curva H-Q de la bomba se vea alterada.**

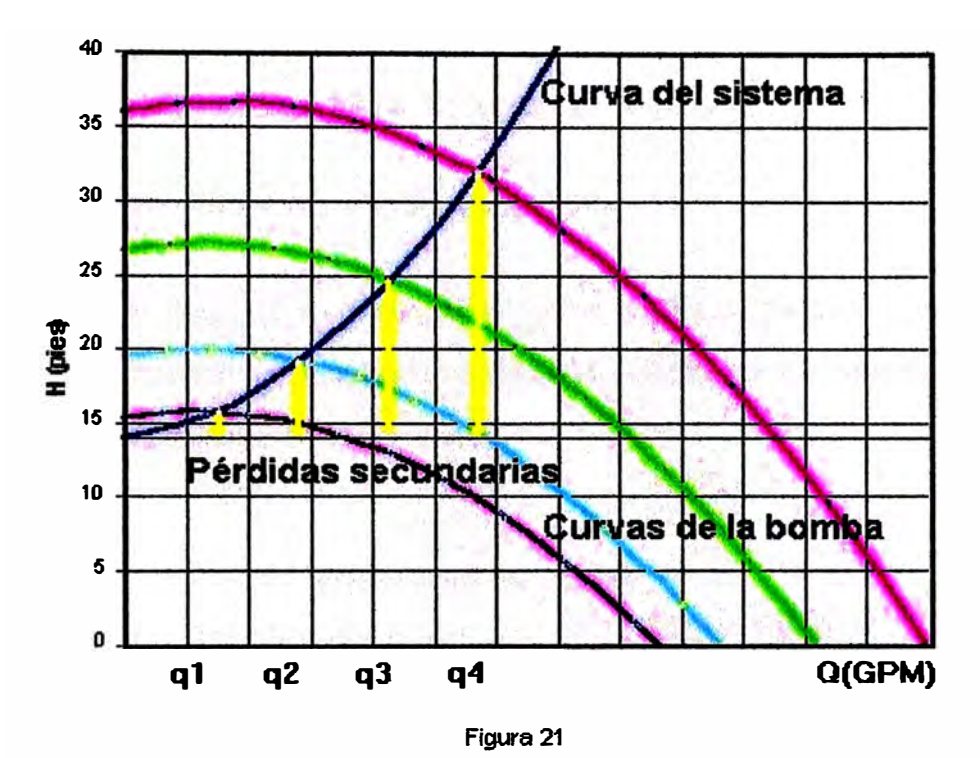

**Regulación de flujo mediante la variación de velocidad de giro de la bomba.** 

**Los puntos de operación para estas condiciones quedan determinados en los valores de la siguiente tabla:** 

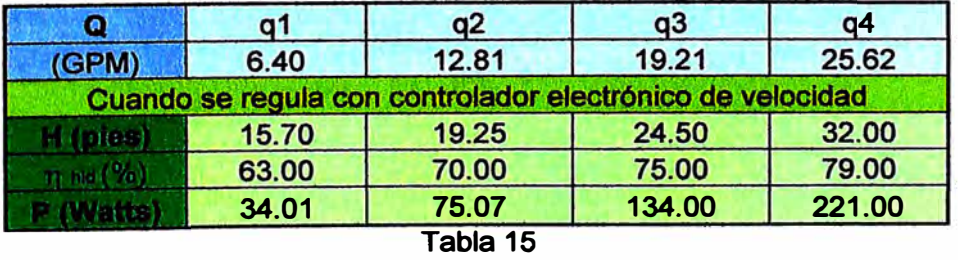

**Si se tuviese la misma demanda diaria de flujo como lo describe la tabla 14, tendrlamos un consumo de energla al día de:** 

**q1 = 6.4GPM, P = 34.01W, durante 6h, esto significa una energía de E=34.01\*6 = 204.06Wh q2 =12.8GPM, P = 75.07W, durante 8h, esto significa una energía de E=75.07\*8= 600.56Wh q3 = 19.2GPM, P = 134W, durante 8h, esto significa una energía de E=134\*8 = 1072Wh. q4 = 25.62GPM, P = 221 W, durante 2h, esto significa una energía de E=221\*2 = 442Wh** 

**Por lo tanto, la cantidad total de energía consumida al dfa sería de :** 

**E= 204.06 + 600.56 +1072 + 442 = 2318 W = 2.32 KW** 

**A continuación en la figura 30 vemos la comparación gráfica de los consumos de Energía cuando se utiliza y cuando no se utiliza un controlador electrónico de velocidad (VFD) para regular el caudal de consumo en una instalación:** 

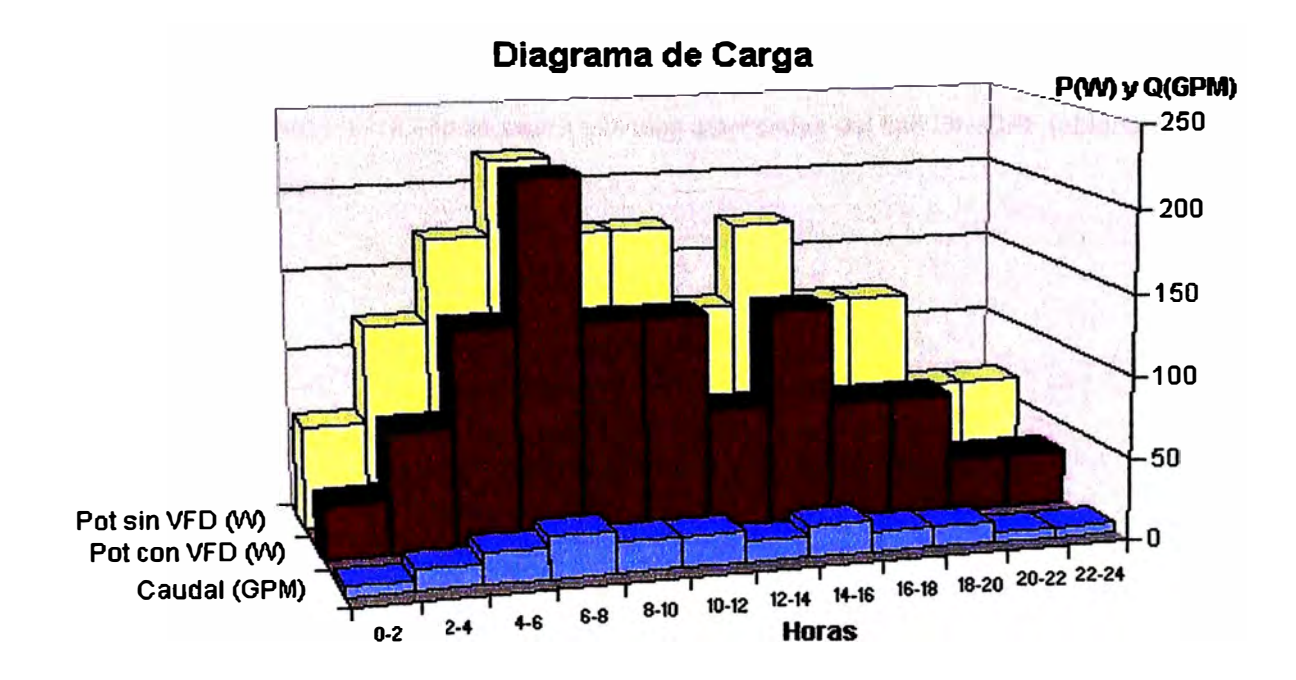

**Según los cálculos que se realizaron para el consumo de una bomba sin un controlador electrónico se gastaría 3.19 Kwh. al dfa y con el uso de un controlador de velocidad se tendría un consumo de 2.32 Kwh. Esto significa un ahorro del 100 x (3.19- 2.32) / 3.19 =** 

#### **4.2. Costo de la instalación**

Para la implementación de este proyecto se necesitará implementar:

- 1. Una tarjeta electrónica donde se controlará la frecuencia de alimentación del motor eléctrico.
- 2. El sistema de bombeo propiamente dicho, es decir el motor y la bomba.
- 3. Un sistema de tuberías por donde se entregará el fluido.
- 4. Un sistema de instrumentación que le permita al controlador electrónico de flujo : 1) saber por cuántas tuberías de descarga pasará el fluido; para ello necesitará sensores de presencia que indique la necesidad de tener abierta o cerrada la válvula de descarga y 2) controlar las salidas por cada uno de los tramos de descarga, para ello se usará válvulas solenoides del tipo ON/OFF (abiertas o cerradas).

**A continuación presentamos un presupuesto de la instalación, según lo descrito anteriormente:** 

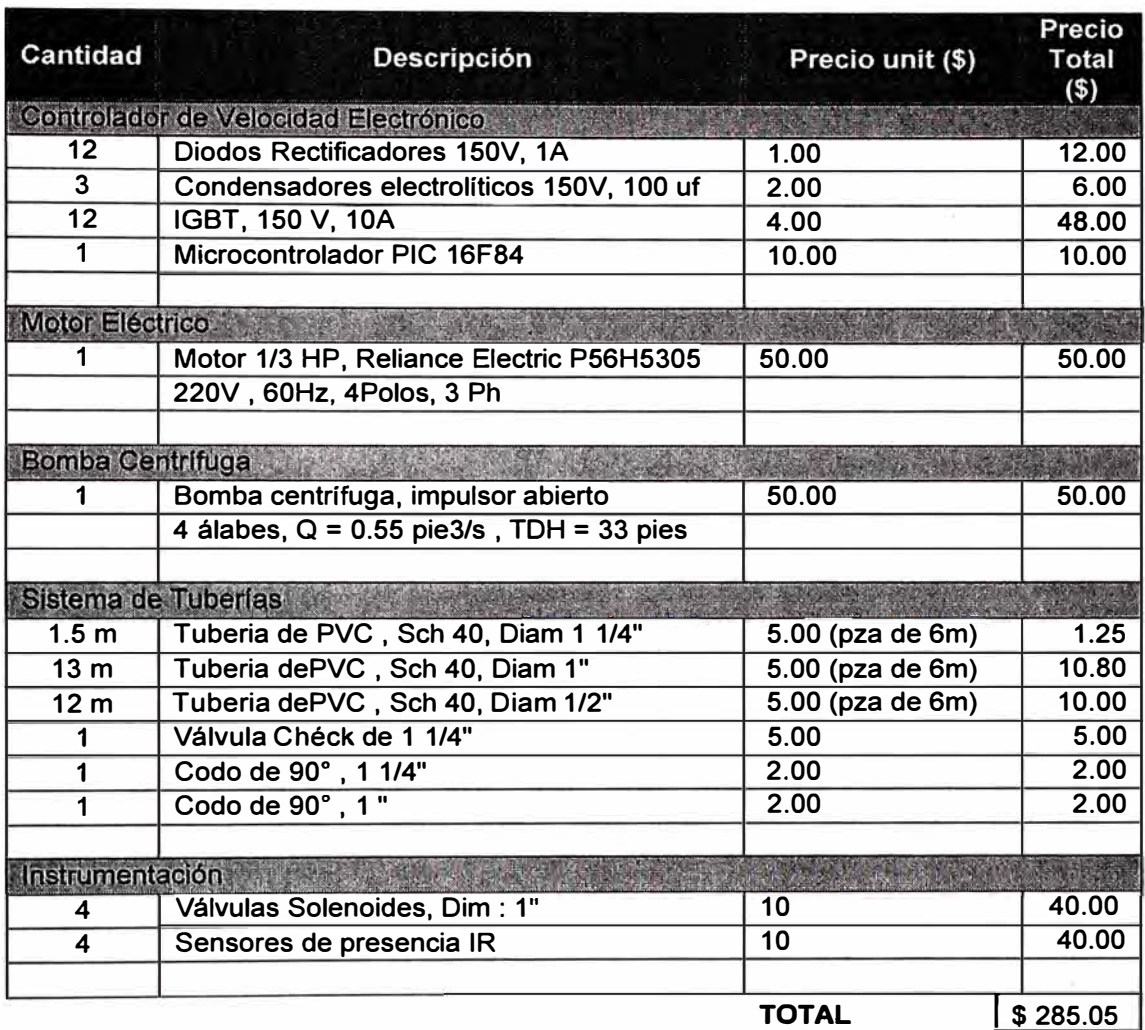

**Como observamos, el costo de la instalación se encarece por los distintos actuadores (válvulas solenoides), sensores (infrarrojos de presencia) y componentes electrónicos de potencia (IGBTs) que utiliza nuestro sistema. Sin embargo este sistema es un sistema seguro y automatizado capaz de proporcionar nuestro requerimiento, es decir caudales constantes por cada uno de los tramos de descarga sin importar cuantas válvulas de descarga estén abiertas. Una aplicación práctica de este sistema es la de los lavamanos de los servicios públicos donde no se quiere dejar con poco caudal a los demás lavamanos sin importar cuantos estén siendo utilizados.**
#### **CONCLUSIONES**

- 1 . Fue posible relacionar las ecuaciones matemáticas que gobiernan el comportamiento del motor eléctrico (T vs. w, conversión de energía eléctrica a mecánica) con las ecuaciones que gobiernan el comportamiento de la bomba centrífuga (H-Q, conversión de energía mecánica a hidráulica) a través del concepto de Potencia. Puesto que para una condición de operación del motor (T<sub>1</sub>;ω<sub>1</sub>) se tendrá una potencia P**1** capaz de hacer operar a la bomba en las condiciones  $(H_1; Q_1)$ .
- 2. Fue posible programar las frecuencias y voltajes de alimentación del motor eléctrico para que la bomba entregue caudales predeterminados (q1, q2, q3 y q4). Esto gracias a las relaciones que se establecieron entre V-f (de alimentación al motor) - $\rightarrow$  $T,\omega$  (del motor)  $\rightarrow$  H,Q (de la bomba) y los ensayos de valores V,f para abastecer la demanda de caudales.
- 3. Se representó las pérdidas por fugas y recirculación como una constante (8 pies), aún cuando se podrían haber modelado de tal forma que éstas crezcan en proporción al caudal total de bombeo. Se puede mejorar esto mediante un afinamiento de las constantes de proporcionalidad que existe para cada una de las velocidades a través de ensayos de laboratorio.
- 4. Se modeló las pérdidas por fricción y choques y/o turbulencias como una fracción de la velocidad tangencial del fluido (0.06 x  $V_u^2$ ), aún cuando lo correcto sería haber separado estos dos tipos de pérdidas; pues las pérdidas por fricción son proporcionales al cuadrado del caudal bombeado (k<sub>1</sub> x  $Q^2$ ), mientras que las pérdidas por choque y/o turbulencias son proporcionales a la velocidad relativa (V<sub>t</sub>). Sin embargo como todas las velocidades guardan cierta relación entre sí por pertenecer a un mismo triángulo de velocidades, se optó por concentrarlas todas en un sólo factor que afecte la velocidad tangencial (0.06xV<sub>u</sub><sup>2</sup>) puesto que fundamentalmente la variación de  $V<sub>u</sub>$  define la eficiencia hidráulica, recordar que  $V<sub>u</sub>=0$  para condiciones óptimas de funcionamiento (condición de diseño). Se puede mejorar esto mediante una afinamiento de las constantes de proporcionalidad que existe para cada una de las velocidades a través de ensayos de laboratorio.
- 5. Normalmente se consideraba en los libros que para construir una curva H-Q en una bomba centrífuga se debía considerar constante la velocidad de giro de la bomba (de esta manera la relación teórica entre H y Q era una línea recta); sin embargo normalmente la velocidad de giro del rodete de una bomba está sujeta a las variaciones de velocidad que experimenta el eje del motor eléctrico y, como sabemos, la velocidad de giro del motor se ve disminuida con el aumento de carga. Por lo tanto, en nuestro estudio no consideramos la idealización de mantener la velocidad de giro constante para diferentes condiciones de operación de la bomba,

#### **BIBLIOGRAFÍA**

- 1. Claudio Mataix, 1975. TURBOMAQUINAS HIDRÁULICAS. Barcelona. ICAI
- 2. Enrique Carnicer Arroyo. BOMBAS CENTRÍFUGAS. Ed. Paraninfo
- 3. M.Cortés, J.Corrales y A.Enseñat. TEORIA GENERAL DE MAQUINAS ELECTRICAS. UNED.
- 4. Mazda F.F. ELECTRÓNICA DE POTENCIA: COMPONENTES.CIRCUITOS Y APLICACIONES. Ed. Paraninfo
- **5.** Sthephen J. Chapman. **MAQUINAS** ELECTRICAS .Segunda Edición. Ed. McGraw-Hill
- 6. Streeter, Wylie, Bedford 2000. MECANICA DE FLUIDOS. New York. Me Graw-Hill.
- 7. Tecnológica de Monterrey. TURBOMÁQUINAS HIDRÁULICAS PRINCIPIOS FUNDAMENTALES. Tercera Edición. Instituto
- 8. Viejo Zubicaray, 1975. BOMBAS: TEORIA, DISEÑO Y APLICACIONES. México: Limusa.

#### **PLANOS**

Circuito electrónico de control de frecuencias

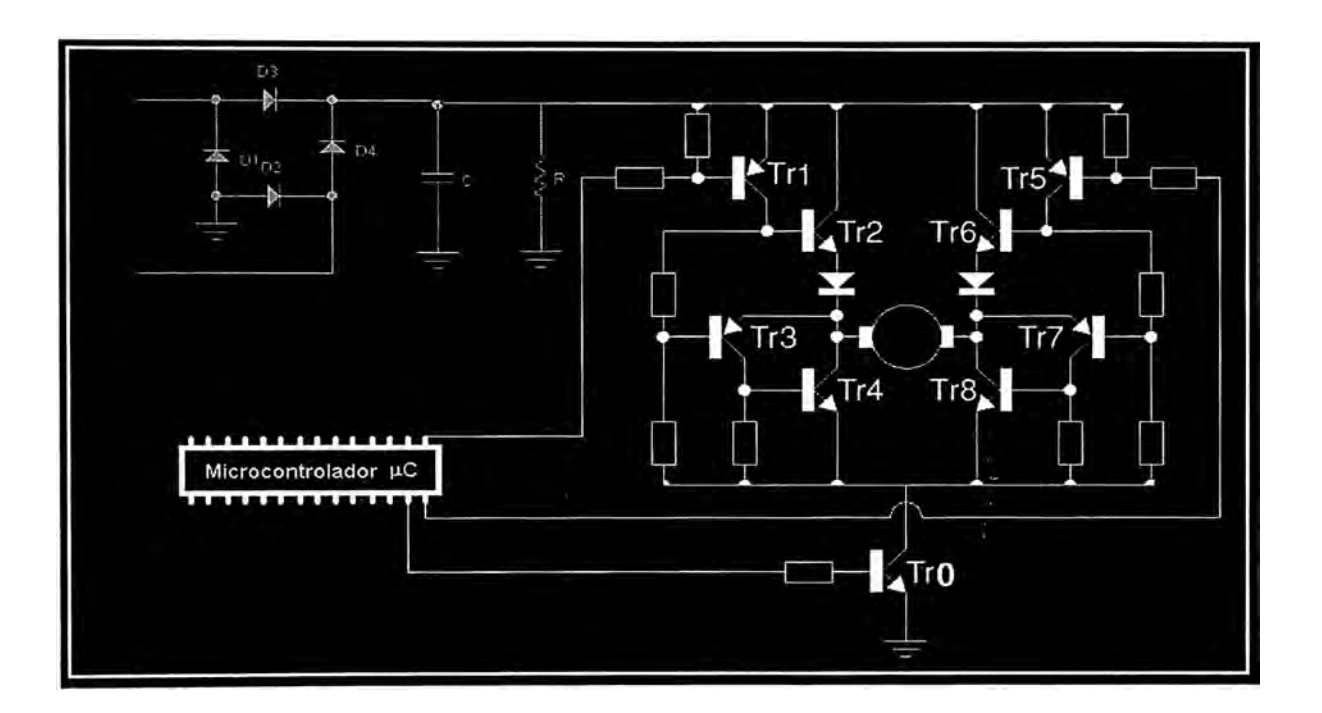

#### **ANEXO 1**

#### **NOMENCLATURA**

- V Voltaje
- f frecuencia
- $\omega$  velocidad angular
- V<sub>s</sub> Tensión Senoidal
- VL Tensión en la carga
- Vdc Tensión continúa
- PWM Modulación por ancho de pulso
- R<sub>1</sub> Resistencia eléctrica del estator
- X, Reactancia de dispersión del estator
- E, Voltaje primario del estator
- ER Voltaje inducido secundario del rotor
- ae, Relación de transformación efectiva entre el estator y el rotor
- $R<sub>R</sub>$  Resistencia del rotor
- $X_R$  Reactancia del rotor
- S desplazamiento
- B<sub>net</sub> Campo magnético neto en el motor de inducción
- l<sub>m</sub> Corriente de magnetización
- IR Corriente del rotor
- B<sub>R</sub> Campo magnético del rotor
- $\tau_{\text{ind}}$  Momento de torsión inducido en el eje del motor
- fr frecuencia mecánica del rotor
- fe frecuencia eléctrica de sincronismo
- $\delta$  angulo de desfase entre el campo magnetico neto y del rotor
- **v** velocidad absoluta del fluido
- Va Velocidad axial del fuido
- $V_{\rm R}$ Velocidad radial del fluido
- $V_m$ Velocidad meridiana
- u Velocidad tangencial de los álabes
- V, Velocidad relativa del fluido respecto del álabe
- Q Gasto volumétrico
- $V_0$ Velocidad axial de entrada, que suele ser del orden de 1 0pie/s
- $A_0$ Área del ojo de entrada
- D<sub>1</sub> Diámetro del ojo de entrada (R1 = 01 /2)
- $A_1$ Área circunferencial de entrada
- $e1$ Separación entre cubiertas a la entrada
- Ángulo del álabe a la entrada  $\beta$ 1
- $D<sub>2</sub>$ Diámetro exterior del impulsor o diámetro de referencia (R2 = 02 /2)
- Área circunferencial de salida  $A<sub>2</sub>$
- Separación entre cubiertas a la salida  $e<sub>2</sub>$
- Ángulo del álabe a la salida  $\beta$
- Carga, altura Н
- **Hnet**  Altura neta
- **Hperd**  Altura de pérdidas
- **Hsist**  Altura del sistema
- **GPM**  Galones por minuto
- Vef Voltaje efectivo
- **TDC**  Tiempo de servicio
- VFD variable Frecuancy Device (Variador Electrónico de Frecuencia)

**ANEX02** 

#### **TABLAS**

#### **FRICTION LOSS IN PIPE CARRYING CAPACITY AND FRICTION LOSS FOR SCHEDULE 40 THERMOPLASTIC PIPE**

**(lndependent variables: Gallons per minute and nominal pipe size O.D. - Dependent variables: Velocity, friction head and pressure drop per 100 feet of pipe, interior smooth.)** 

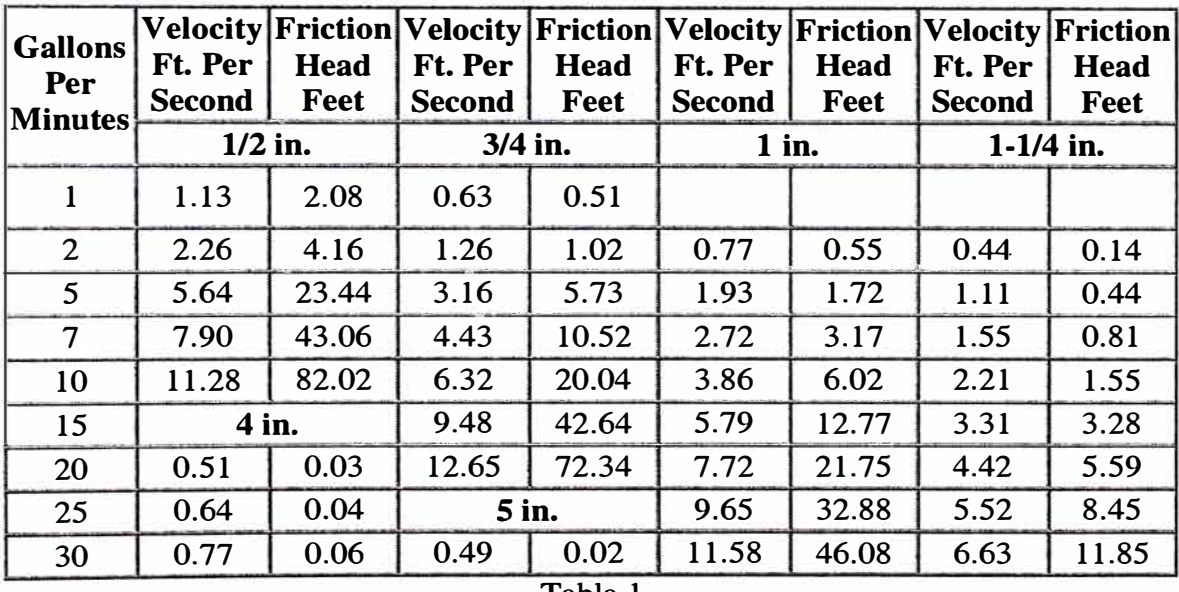

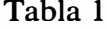

### **Fitting Losses**

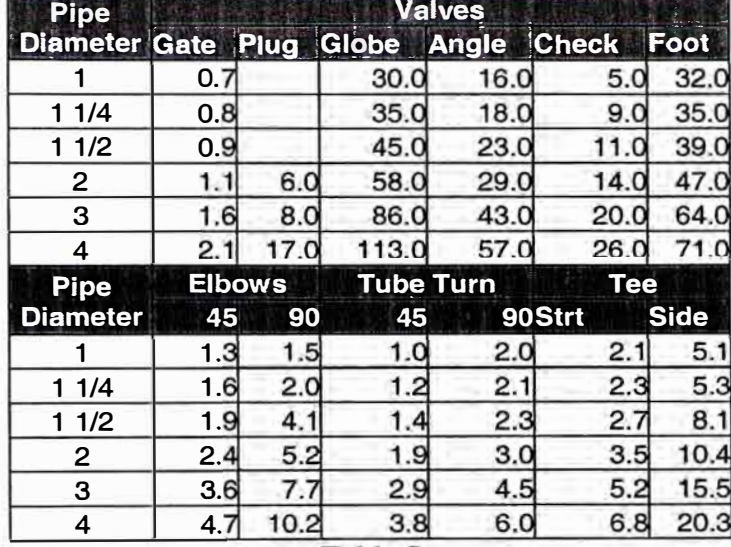

### **EQUIVALENT LENGTH OF PIPE IN FEET**

Tabla 2

### **Motor Data**

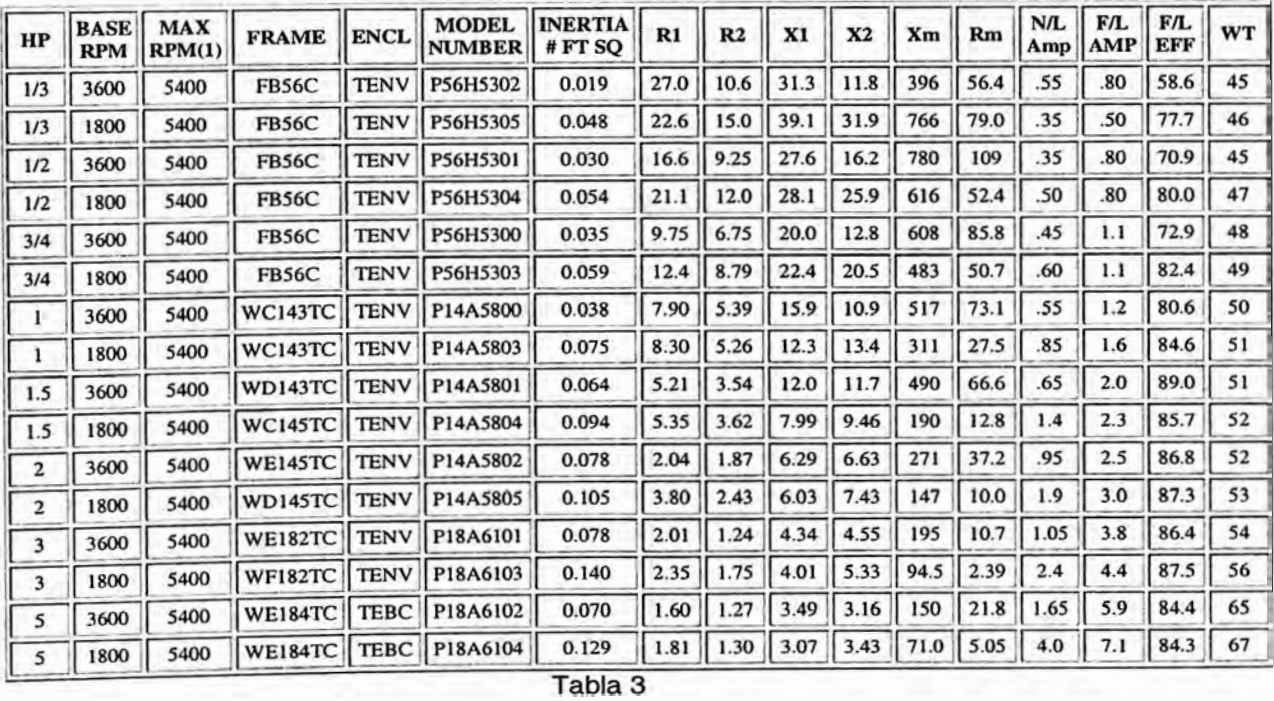

#### **ANEXO 3**

#### PROGRAMA PARA EL MICROCONTROLADOR

# Programa en Assembler para la generación de ondas moduladas en PWM a través e un microcontralador MICROCHIP PIC16f84.

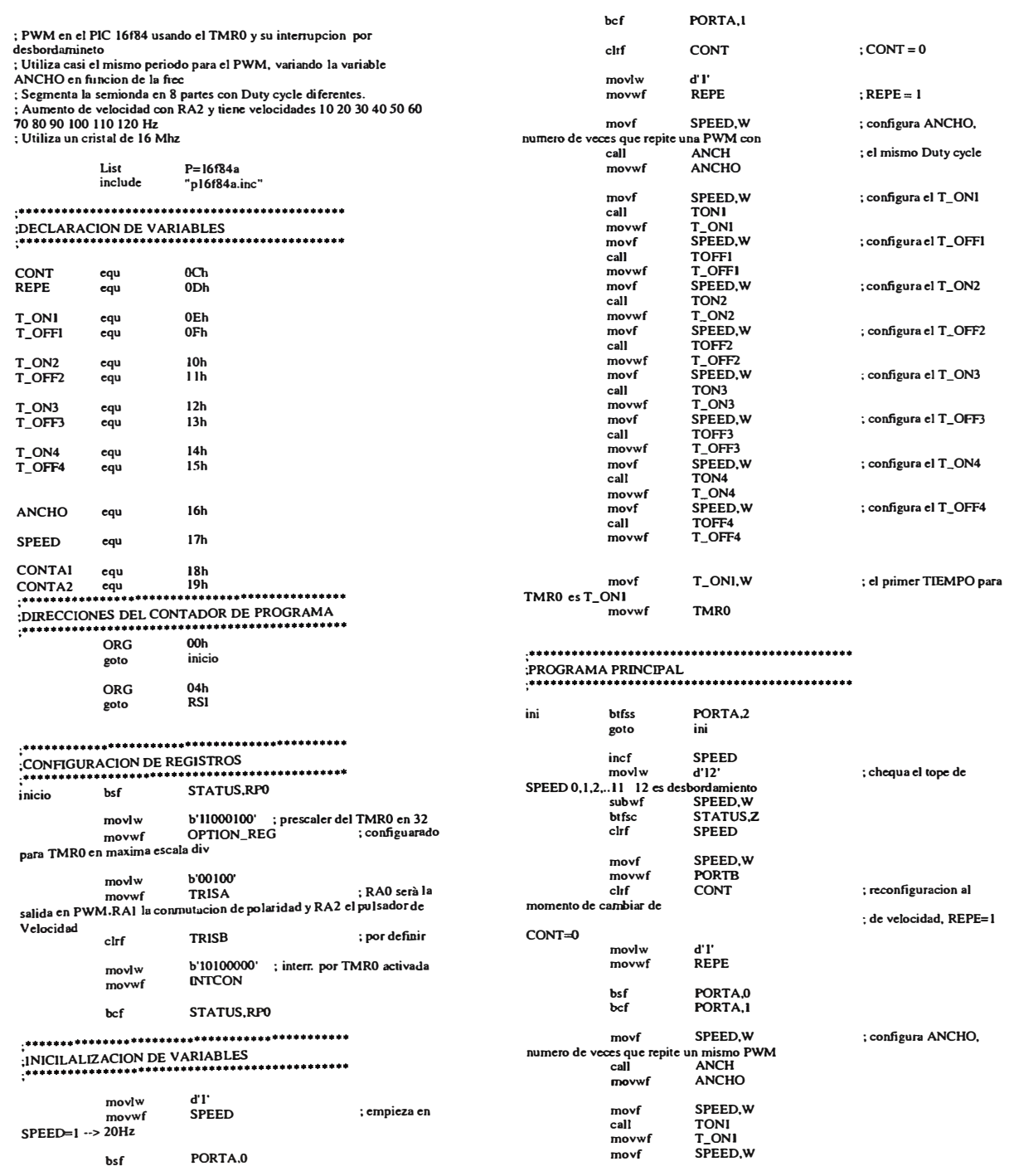

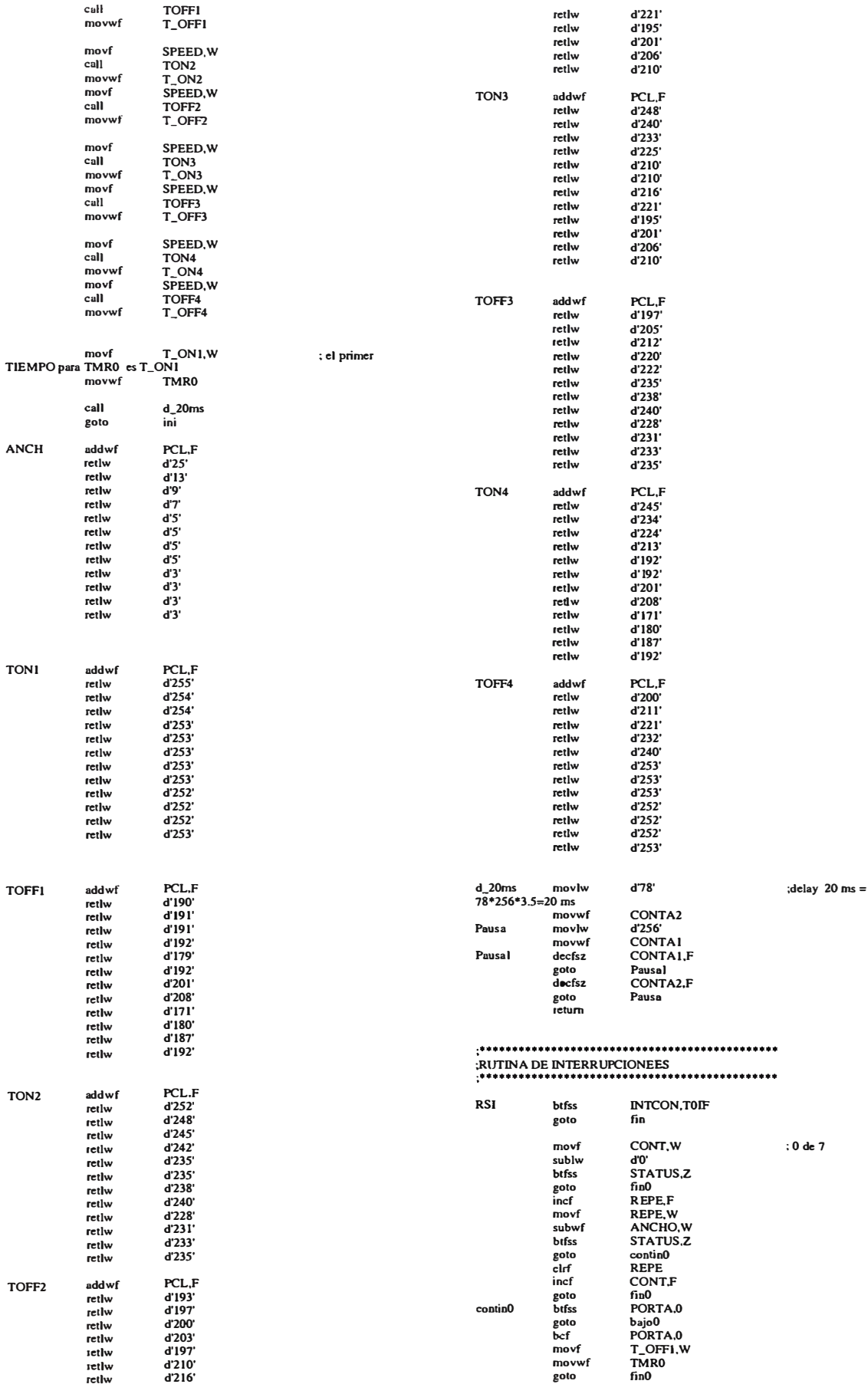

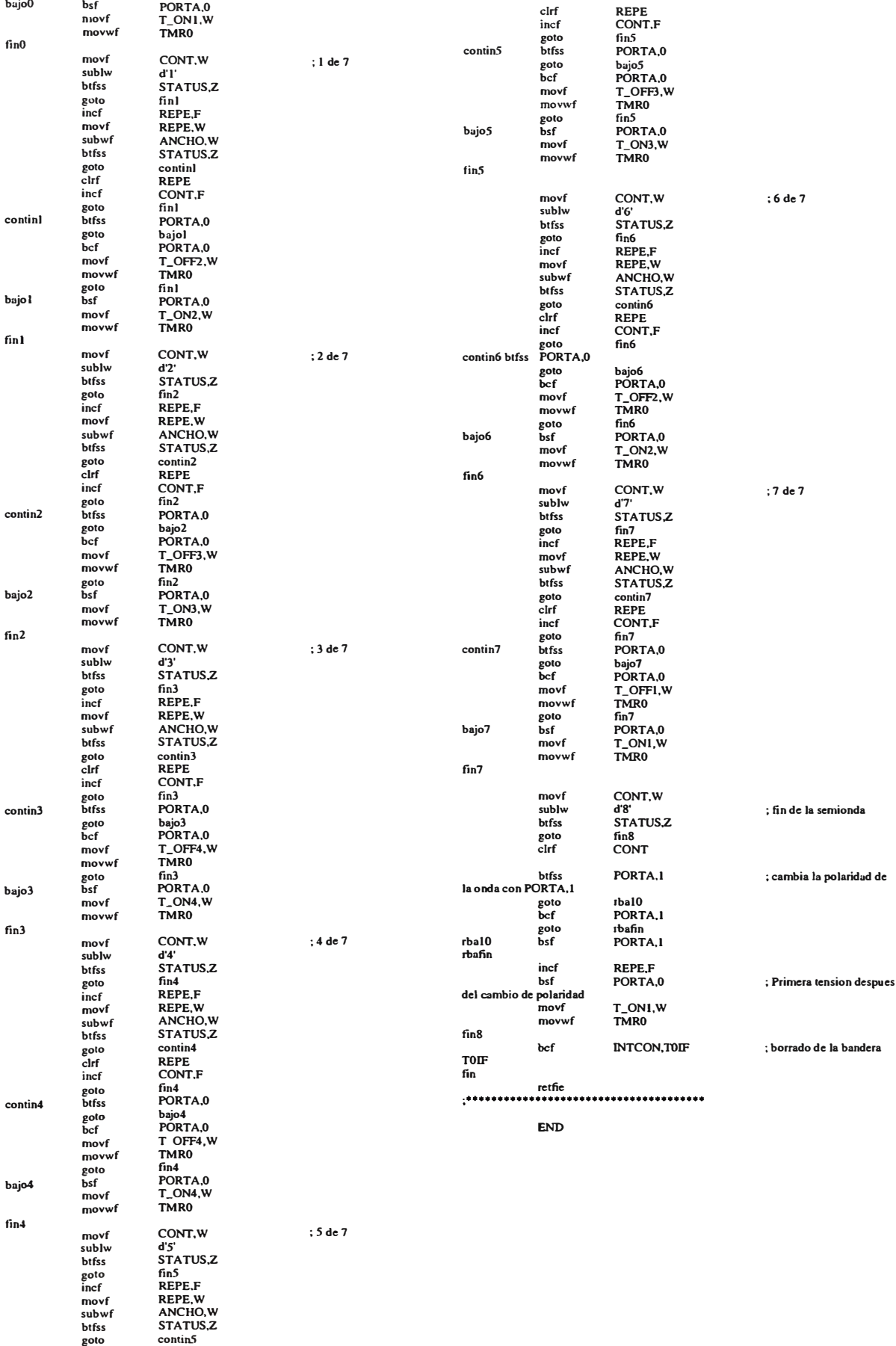

#### **ANEXO 4**

#### **CATALOGO DE MOTORES ELECTRICOS**

Copyright© 2001, Rockwell Automation. AII rights reserved. Important Notices

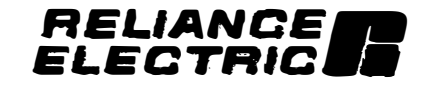

**lnverter Duty** 

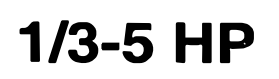

Reliance Æ Vector motors are designed to provide continuous full load torque from 0 to 60 Hertz when operated from a closed-loop flux-vector control. These motors are highly responsive and can be used for positioning applications with positioning control. Motor velocity feedback is provided from an optical pulse tachometer integrally mounted and shaft coupled on the motor end shield.

### *Standard Features*

- **Frame** - Heavy gauge steel frames for fractional HP and extruded, finned aluminum frames for integral HP ratings are designed to operate totally-enclosed, non-ventilated.
- **Bearings** - Anti-friction type bearings are ABEC I double shielded and permanently lubricated with Chevron Æ SRI-2 grease for reduced maintenance.
- **Windings** - Copper windings are reconnectable for dual voltage for use on both 230 or 460 volt vector controllers.
- **Tachometer** - Rugged 1024 PPR optical pulse tachometer is mounted and coupled to the motor shaft providing a reliable position and speed signal to the controller.
- **Connector** - The tachometer is furnished with a complete MS type connector set for the users convenience of installation.
- **Washdown** - Available as IP55 degree of protection/washdown duty. Motor is sealed against penetration of liquids and dusts through the addition of lip seals. Tdrains and cast iron components. Motor has white epoxy paint.
- **Mountings** - Motors can be foot mounted or NEMA C-face mounted. Optional metric flanges are available to match driven equipment.
- **UL/E/CSA/E** - Vector motors are component recognized by both agencies and are built under ISO 9001 certification. They carry the CE mark.
- **Thermal Protection Three auto reset thermostats are provided for monitoring**  $\bullet$ overloads and overtemperature to prevent motor damage.
- Insulation Vector motors have an F+ insulation system which includes phase  $\bullet$ insulation for protection against high dv/dt peaks.
- Blowers A tunnel blower is provided where air flow is required to maintain  $\bullet$ motor temperature.

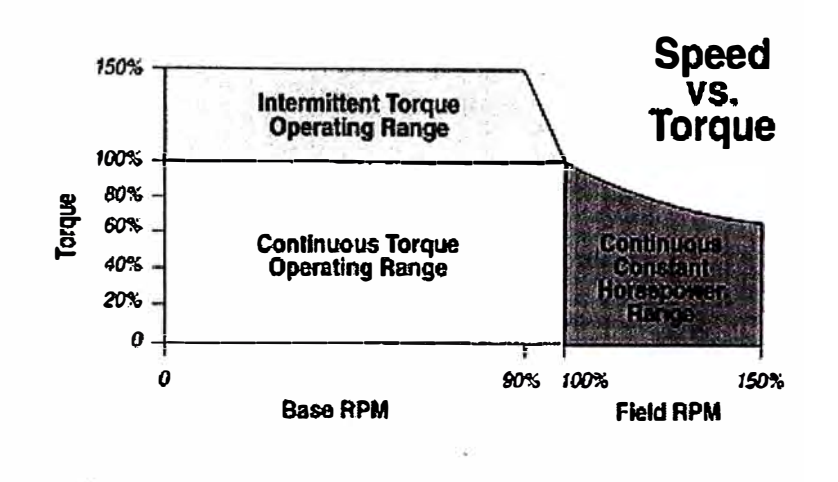

# **Specifications**

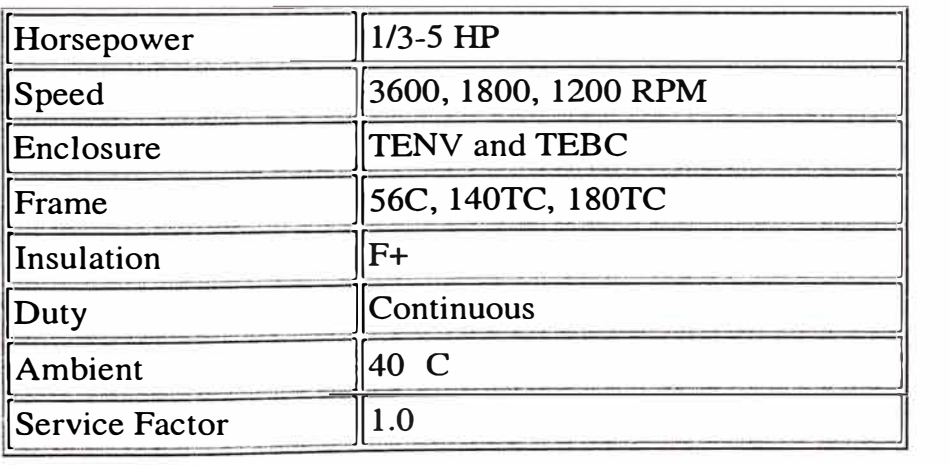

# **Dimensions**

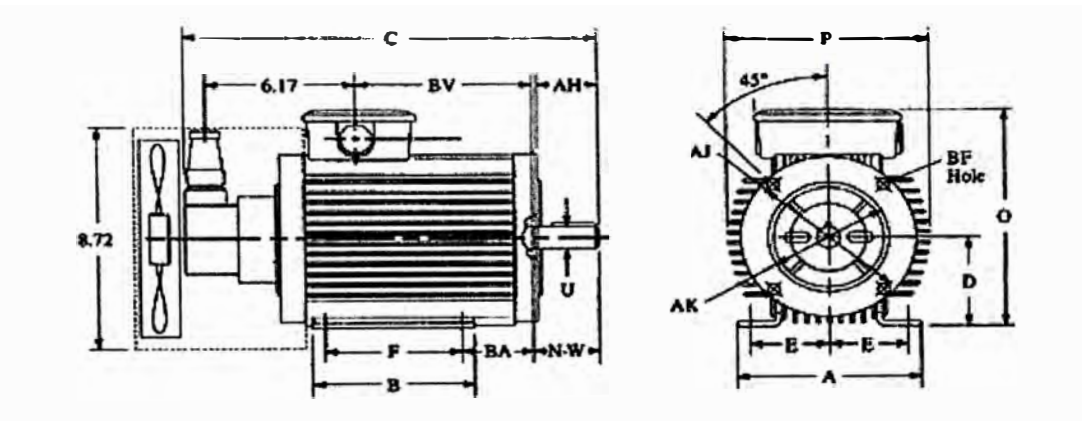

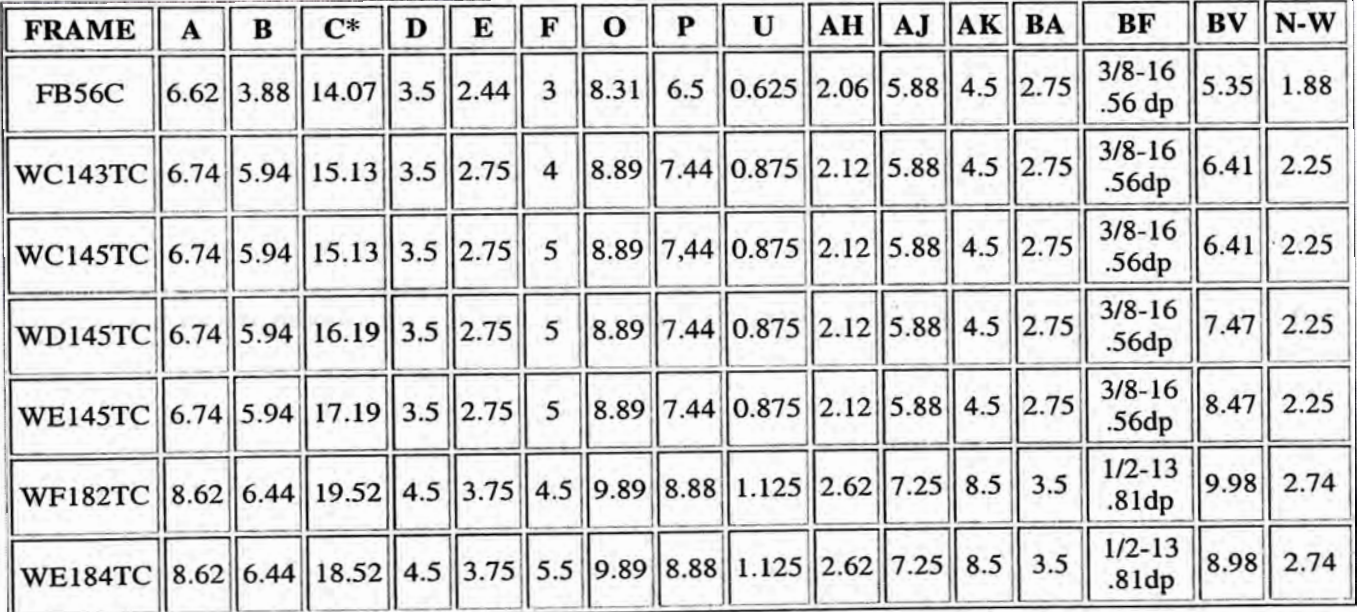

\*For TEBC enclosure, add 2.12 inches

## *Motor Data*

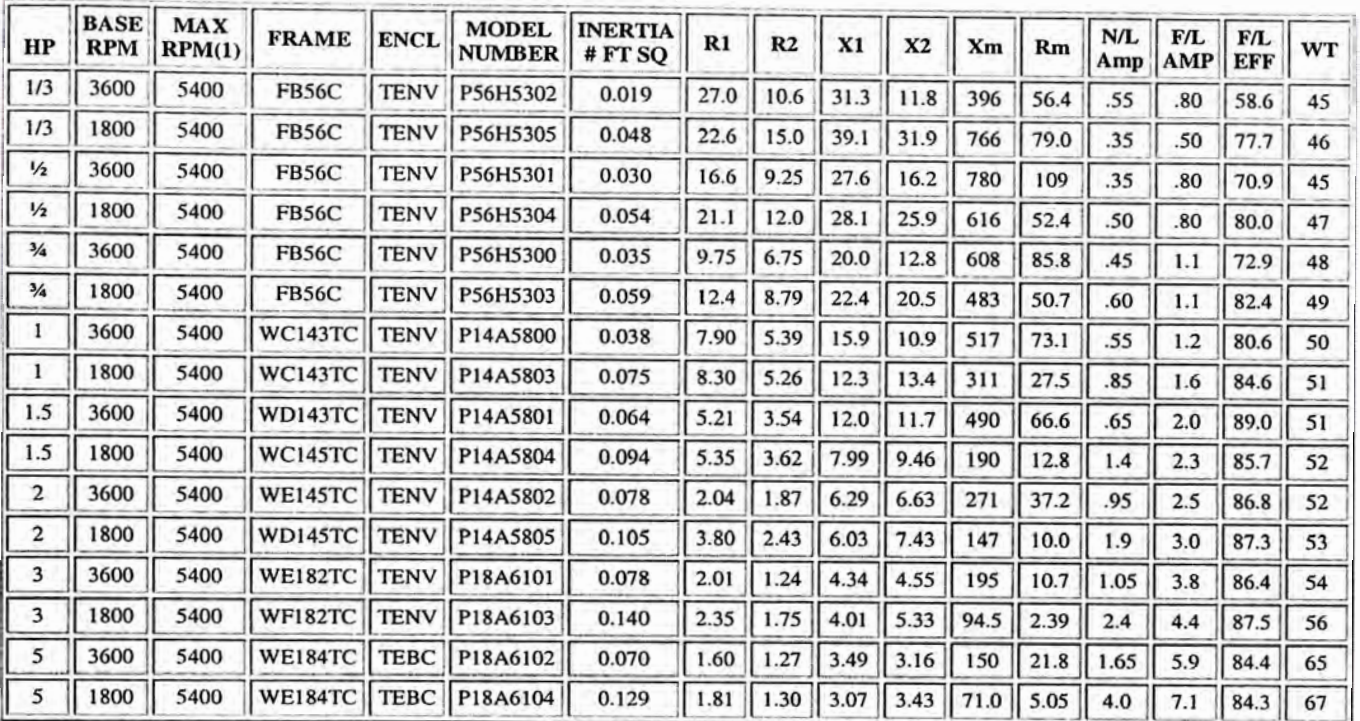

*( 1) Mechanical limit.*

*\*All motors have ( 3) NIC thermostats.*

*\*TEBC has 1/50-60/115 volt .26 amp in line blower.*

*\*Connector mating halffurnished on encoder.*

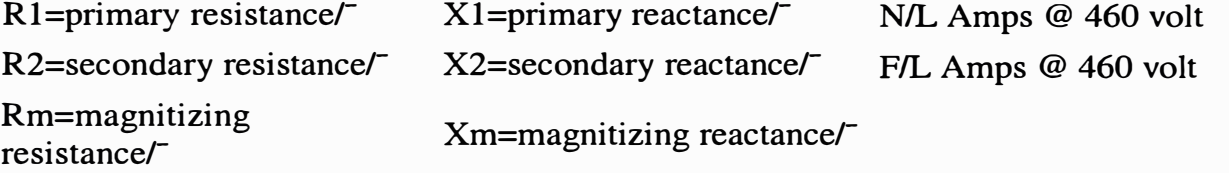

**Document b2773-2** 

**Note: This material is not intended to provide operational instructions. Appropriate Reliance Electric Industrial Company instruction manuals and precautions should be studied prior to installation, operation, or maintenance of equipment.** 

*U.L. is a registered trademark of Underwriters Laboratories, /ne. C.S.A. is a registe red trademark of Canadian Standards Association.*

Copyright © 2001, Rockwell Automation. All rights reserved.<br>Important Notices Copyright © 2001, Rockwell Automation. All rights reserved. **PELIANCE.** 

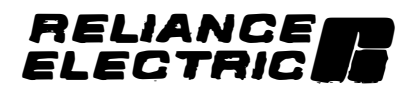